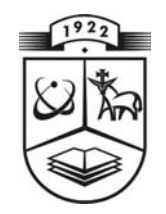

## **KAUNO TECHNOLOGIJOS UNIVERSITETAS FUNDAMENTALIŲJŲ MOKSLŲ FAKULTETAS MATEMATINĖS SISTEMOTYROS KATEDRA**

**Algiment Aleksa** 

# **PALŪKANŲ NORMŲ DINAMIKOS MODELIAI**

Magistro darbas

 **Vadovas doc. dr. E. Valakevičius** 

**KAUNAS, 2004** 

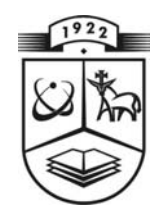

# **KAUNO TECHNOLOGIJOS UNIVERSITETAS FUNDAMENTALIŲJŲ MOKSLŲ FAKULTETAS MATEMATINĖS SISTEMOTYROS KATEDRA**

 **TVIRTINU Katedros vedėjas prof. habil. dr. V. Pekarskas 2004 06 11** 

# **PALŪKANŲ NORMŲ DINAMIKOS MODELIAI**

Taikomosios matematikos magistro baigiamasis darbas

 **Kalbos konsultantas Vadovas** 

dr. J. Džežulskienė<br>2004 06 11<br>2004 06 11  **2004 05 02 2004 06 11** 

 **Recenzentas Atliko**  doc. dr. R. Misevičienė FMMM -2 gr. stud. **2004 06 14** A. Aleksa

 **2004 06 11** 

## **KVALIFIKCINĖ KOMISIJA**

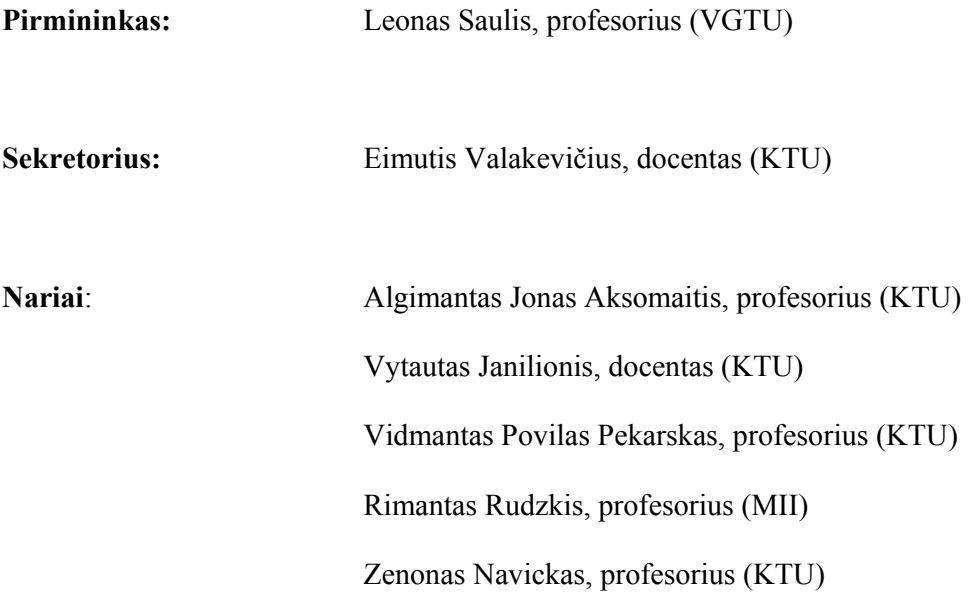

#### **SUMMARY**

This paper concentrates on valuation of interest rate. Changes in the short rate captured in a stochastic model which generates a term structure of interest rates. Leading interest rate models are Vasicek model, Cox, Ingersoll & Ross model and Heath, Jarrow and Morton model. First two model are called mean reversion of the short rate, that is, a tendency for the short rate to drift back to some underlying rate. Both models assume that the process for the short rate r is stochastic with one source of uncertainty. The two models differ in the handling of volatility. The last one model describes the forward rate evolution.

 The dynamics of interest rate of Lithuania has changed apace in these latter years. This can be explained by spontaneous process of resurgent economics. Because Vasicek and Cox, Ingersoll & Ross models are similar in essence, dynamics of interest rate is also similar according to these models. The received results using separate algorithms fit laws of fluctuation in interest rates of Republic of Lithuania.

Problem is realized with programme equipment Microsoft Visual Basic 6.3.

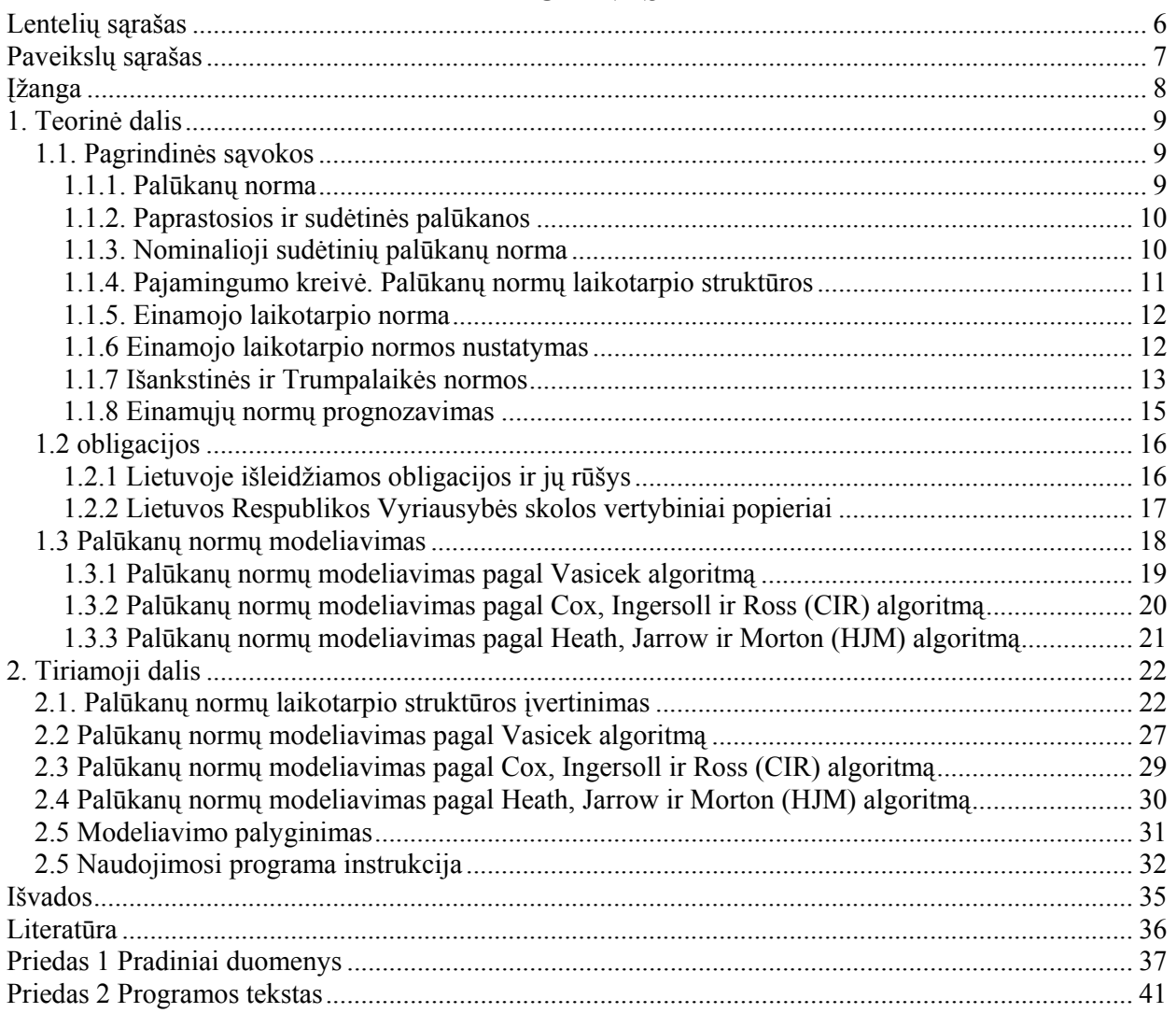

### **TURINYS**

## **LENTELIŲ SĄRAŠAS**

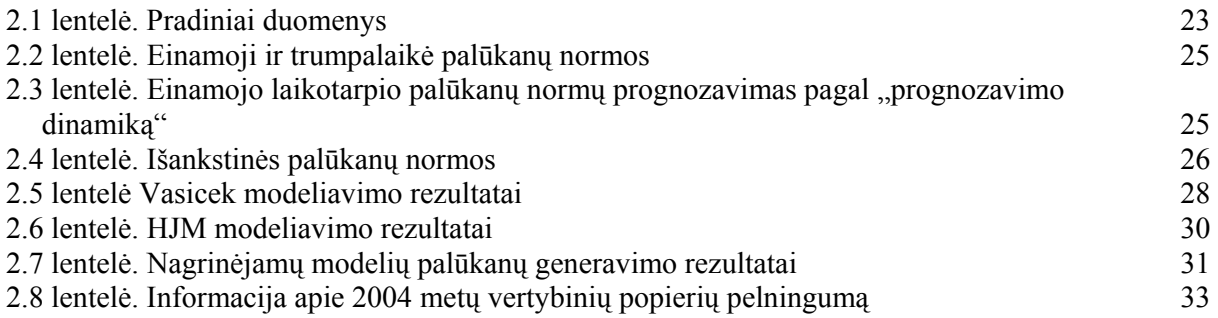

## **PAVEIKSLŲ SĄRAŠAS**

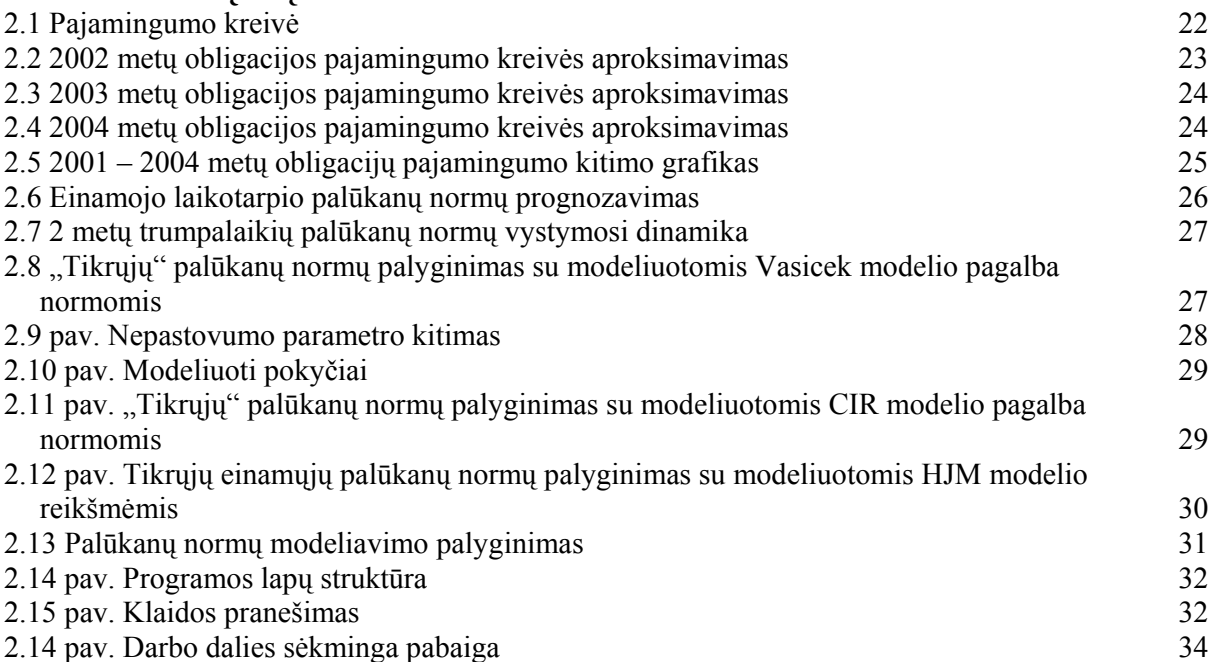

### **ĮŽANGA**

 Kaip seniai atsirado pinigai, o galbūt ir dar anksčiau, kol nebuvo piniginio vieneto pradėta skaičiuoti palūkanas. Kol žmonės neturėjo pinigų palūkanas atiduodavo "natūra". Kadangi šiuolaikinė visuomenė lengvai manipuliuoja pinigais, buvo nuspręsta kurti piniginius palūkanų modelius.

 Paprastai palūkanų normos nustatomos iš finansinių aktyvų. Pirmieji fiksuoto pajamingumo vertybiniai popieriai atsirado Anglijoje. Šiuo metu daugelis išsivysčiusių pasaulio šalių leidžia skolinius vertybinius popierius. Santykinai žemas ir pastovus vertybinių popierių pajamingumas apsprendžia apie šalies ekonominę būklę, pagal šį rodiklį yra nustatomos palūkanų normos. Manoma, kad apie 90 procentų santaupų ir yra laikomi valstybių vyriausybių vertybiniuose popieriuose. Lietuvoje pirmą kartą skolos vertybiniai popieriai atsirado kiek vėliau po nepriklausomybės atgavimo – 1994 metais.

 Darbo tikslas paanalizuoti ar sukurti palūkanų normų vystymosi modeliai atitinka Lietuvos palūkanų normų kitimą. Kadangi Lietuvos Respublikos skolos vertybinių popierių rinka labai jauna, galima tikėtis, kad ji bus nestabili ir palūkanų normos smarkiai kis. Iš tikrųjų taip ir buvo. Dabartinė kelių metų situacija žymiai geresnė ir atrodo, kad tokia būsena pamažu nusistovi. Tai apsprendžia apie Lietuvos ekonomikos stabilumą.

Darbe analizuoti lietuviški vertybiniai popieriai – iždo vekseliai ir obligacijos.

 Darbo tematika buvo skaitytas pranešimas V studentų konferencijoje Kauno Technologijos Universitete 2004 metais.

### **1. TEORINĖ DALIS**

### **1.1. PAGRINDINĖS SĄVOKOS**

#### **1.1.1. PALŪKANŲ NORMA**

Palūkanos – tai kompensacija už laikiną kapitalo netekimą ir už riziką, susijusią su kapitalo vertės pakitimu arba praradimu per skolinimo laikotarpį. Kitaip tariant, tai kompensacija, kurią kapitalo skolininkas moka kapitalo skolintojui už jo naudojimą.

Palūkanos gali būti traktuojamos, kaip renta (nuoma), kurias skolininkas moka skolintojui už patirtus nuostolius per kapitalo skolinimo laikotarpį. Kapitalas ir palūkanos nebūtinai turi būti išreikštos ta pačia preke. Tarkime, ūkininkas Petras paskolino ūkininkei Marytei traktorių miežių derliui nuimti, o ši Petrui palūkanas už traktoriaus naudojimą sumokėjo kviečiais. Šiame pavyzdyje traktorius yra kapitalas, o dalis kviečių, kuriuos Marytė sumokėjo Petrui, yra palūkanos. Tačiau dažniausiai palūkanos yra išreiškiamos pinigais.

Palūkanų norma yra vadinamas procentų dydis nuo kapitalo vertės per nustatytą laiko periodą, paprastai per metus.

Palūkanų norma yra išreiškiama dešimtainiu skaičiumi. Jei procentų dydis yra *p*% , tai procentų

norma žymėsime 
$$
i = \frac{p}{100}
$$
.

Palūkanų norma *i* susideda iš keturių komponenčių:

$$
i = \eta + \theta + E\left(\frac{\Delta k}{k}\right) + f(n),
$$

čia:

 $\eta$  - realioji palūkanų norma. Tai yra kompensacija už vartojimo atidėjimą, kadangi skolintojas turi atidėti prikimus nuo paskolinimo iki kapitalo grąžinimo.

 $\theta$  - rizikos faktorius. Šis dėmuo yra kompensacija kapitalo skolintojui už neapibrėžtumą: ar palūkanos ir pagrindinė suma bus grąžinta suėjus terminui ar ne.

 $\overline{\phantom{a}}$ J  $\left(\frac{\Delta k}{I}\right)$  $\setminus$  ∆ *k*  $k \left( \frac{\Delta k}{n} \right)$  - laukiamas kainos pokytis. Šis narys yra kompensacija už laukiamą perkamosios galios sumažėjimą dėl infliacijos, *k* – kainų indeksas.

*f* (n) - narys, rodantis skolos terminą, kol nesugrąžinta skola. Bendruoju atveju, ilgesnio laikotarpio skolai reikia didesnių palūkanų, nes galima didesnė rizika.

### **1.1.2. PAPRASTOSIOS IR SUDĖTINĖS PALŪKANOS**

Nagrinėkim vieneto dydžio pradinio kapitalo investiciją, laikydami, kad per kiekvieną periodą priauga vienoda suma palūkanų, skaičiuojamų nuo pradinio kapitalo. Pirmojo periodo pabaigoje nuo vienetinio dydžio susikaups  $1 + i$  vertė, antrojo periodo pabaigoje jau turėsime  $1 + i + i = 1 + 2i$ susikaupusią vertę ir t.t. todėl po *t* periodų gausime susikaupusią vertę lygią 1+ *it*, kai  $t \in \{0,1,2...\}$ . Palūkanų kaupimą pagal tokią formule ir vadinsime paprastųjų palūkanų skaičiavimu. Dydį *i* vadinsime paprastųjų palūkanų norma per periodą (dažniausiai per metus).

Paprastosios palūkanos turi savybę: uždirbtos palūkanos per periodą nėra iš naujo investuojamos kitame periode, nuo kurių vėl būtų uždirbamos palūkanos. Pvz. nagrinėkime 100 Lt investiciją dviems metams su 10% paprastųjų palūkanų. Mokant paprastąsias palūkanas investuotojas kiekvienų metų pabaigoje gaus papildomai po 10Lt. Iš tikrųjų, po pirmų metų jis turės 110 Lt, kurie galėt būti investuojami kitame periode. Naudingiau būtų, investuoti padidėjusią 110 Lt sumą sekantiems metams ir vietoje 10 Lt gauti antrojo periodo pabaigoje 11 Lt. Sudėtinių palūkanų teorija nagrinėja šią problemą, laikydama, kad kiekvieno sekančio periodo pradžioje susikaupusios palūkanos per praėjusį periodą automatiškai investuojamos kartu su pradiniu kapitalu. Žodis "sudėtinės" reiškia, kad palūkanos vėl investuojamos, t.y. nuo jų vėl skaičiuojamos palūkanos. Tokiu būdu vienetinio dydžio investicija po *t* metų padidėja dydžiu  $(1 + i)^t$ , kai  $t \in \{0,1,2,...\}$ 

### **1.1.3. NOMINALIOJI SUDĖTINIŲ PALŪKANŲ NORMA**

Palūkanos įgyja prasmę tik tuomet, kai jos susietos su laiko intervalu. Jei tikroji palūkanų norma išreikšta per *m* 1 metų, tai metinė palūkanų norma gaunama šį dydį padauginus iš *m* . Todėl 2% palūkanų norma per ketvirtį  $\frac{1}{4}$ *metų* J  $\left(\frac{1}{4} m e t u\right)$  $\left(\frac{1}{4} \text{metu}\right)$  yra lygi 4 ⋅ 2% = 8% palūkanų normai per metus. Kai sudėtiniai procentai priskaičiuojami daugiau negu vieną kartą per metus, tai atitinkanti metinė palūkanų norma vadinama nominaliąja sudėtinių palūkanų norma. Nominalią palūkanų normą, kai sudėtinės palūkanos priskaičiuojamos *m* kartų (kas pusmetį, kas ketvirtį, mėnesį ar pan.) per metus žymima. Taigi palūkanų norma per metus bus lygi  $(m)$ *m*  $i = \frac{i^{(m)}}{m}$  $=\frac{\mu}{\sigma}$ .

## **1.1.4. PAJAMINGUMO KREIVĖ. PALŪKANŲ NORMŲ LAIKOTARPIO STRUKTŪROS**

Bet kurios obligacijos pajamos jos gyvavimo termino pabaigoje glaudžiai susietos su pastovių pajamų vertybinių popierių rinkos sąlygomis. Visos pelno normos šioje rinkoje turi tendenciją keistis kartu. Tačiau ne visų obligacijų pelno normos yra vienodos.

Obligacijų pajamų normų skirtumus iš dalies galima paaiškinti tuo, kad obligacijos turi įvairius kokybinius reitingus. A reitingo obligacija kainuoja brangiau (tuo pačiu turi ir mažesnę pelno normą) už obligaciją su tokiu pačiu įplaukų srautu, bet turinčią žemesnio lygio reitingą. Reitingų lentelė pateikta 1 priede.

Kita savybė, iš dalies paaiškinanti įvairių obligacijų pajamų normų skirtumus, yra obligacijos galiojimo terminas. Paprastai to pačio reitingo ilgos trukmės obligacijos siūlo didesnę pelno (pajamų) normą negu trumpos trukmės obligacijos. Šis faktas pavaizduotas 1.1 pav.

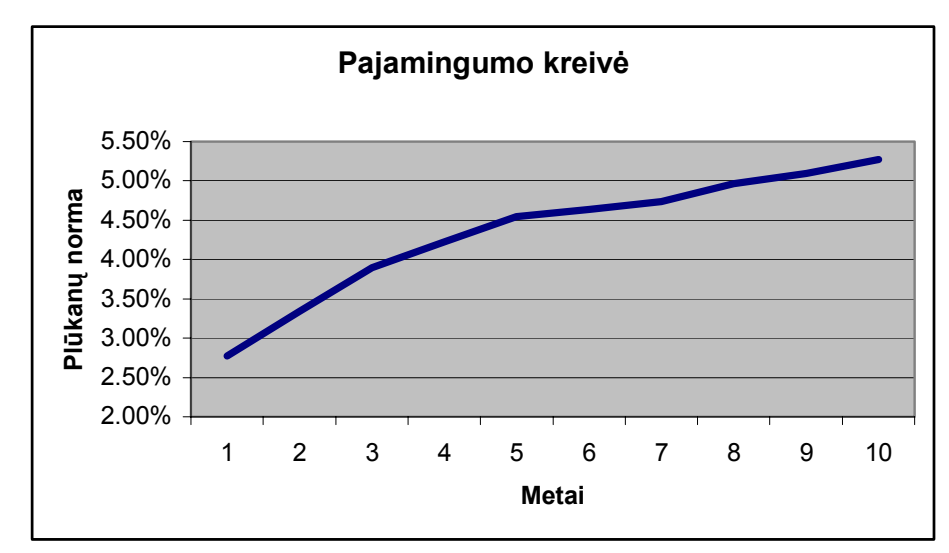

#### **1.1 pav. Pajamingumo kreivė**

Pajamingumo kreivė yra pavaizduota kaip funkcija nuo obligacijos galiojimo trukmės. 1.1 pav. pavaizduota tipiška kreivė, vaizduojanti įvairios trukmės tos pačios klasės obligacijų pajamų normas. Pastebim, kad pajamų norma brėžia glodžią kreivę, kuri palaipsniui kyla, didėjant gyvavimo trukmei. Laike ji turi svyruojantį charakterį, todėl gali įgyti įvairias formas.

Palūkanų normų laikotarpio struktūros teorija sutelkia dėmesį grynai į palūkanų normos nagrinėjimą. Ji remiasi tuo, kad pinigų palūkanų normos dydis priklauso nuo laiko trukmės, kuriai pinigai yra paskolinti, pasiskolinti ar investuoti. Pavyzdžiui, bankai siūlo aukštesnę palūkanų normą už terminuotus 3 metų indėlius negu už indėlius iki pareikalavimo.

#### **1.1.5. EINAMOJO LAIKOTARPIO NORMA**

Einamojo laikotarpio norma yra apibrėžiama laiko trukmės struktūra. Einamojo laikotarpio norma *st* yra palūkanų norma tam tikram metų laikotarpiui, ir kuri nustatyta pinigams nuo dabar (*t = 0*) iki momento *t.* Ir palūkanos, ir pagrindinė vertė sumokamos laiko momentu *t.* Pavyzdžiui, *s1* yra metinė palūkanų norma, t. y. norma už pinigus, laikomus 1 metus. Panašiai,  $s_2$  yra palūkanų norma už pinigus, laikomus 2 metus. Normos *st* indeksas nurodo metų skaičių. Tai yra, jei bankas žada mokėti *s2* sudėtinių palūkanų, skaičiuojamų kasmet, už A dydžio 2 metų terminuotą indėlį, tai po dviejų metų bus sumokėta  $A(1 + s_2)^2$  pinigų suma. Jūsų pinigai padidėja daugikliu  $(1 + s_2)^2$ .

Pagal susitarimą, naudojant einamojo laikotarpio normas skaičiuojamos sudėtinės palūkanos. Šis susitarimas gali keistis nuo esamos situacijos. Palūkanos gali būti skaičiuojamos *m*  kratų per metus arba nuolat:

- 1) Kasmetinis palūkanų skaičiavimas:  $(1 + s_t)^t$ .
- 2) Palūkanų skaičiavimas *m* kartų per metus:  $\left| \frac{1 + (\frac{m}{m})}{m} \right|$ .  $\binom{m}{t}$  $\left|\frac{s_t^{(m)}}{m}\right|$  $\overline{\phantom{a}}$  $1 + (\frac{s_t^{(m)}}{m})$ L L  $1 + (\frac{3t}{\cdot})$  $(m)$

3) Nuolat (tolydžiai) skaičiuojamos palūkanos:  $e^{S_t^{(\infty)}t}$ 

#### **1.1.6 EINAMOJO LAIKOTARPIO NORMOS NUSTATYMAS**

.

Einamojo laikotarpio normas gali būti nustatomos fiksuojant įvairios galiojimo trukmės nulinio kupono obligacijų pelno normas. Kadangi nulinio kupono obligacija žadama nustatytu laiko momentu ateityje išmokėti fiksuoto dydžio sumą, tai išmokos dydžio santykis su dabartine obligacijos kaina nustato einamojo laikotarpio palūkanų normą iki obligacijos termino suėjimo datos.

Einamojo laikotarpio normų kreivę galima nubrėžti, pasinaudojant nenulinio kupono obligacijų kainomis, pradedant trumpos trukmės ir baigiant ilgos trukmės obligacijomis. Laikykime, kad sudėtinės palūkanos skaičiuojamos vieną kartą metuose (o kuponai mokami kartą per metus). Tiesiogiai stebėdami finansų rinkoje vienų metų palūkanų normą, pavyzdžiui, valstybės iždo išleidžiamų vertybinių popierių normą, pirmiausiai nustatome *s1.* Toliau nagrinėkime 2 metų obligacijas. Sakykime, kas obligacijos kaina lygi *P,* nominali vertė yra *F* ir už ją mokami *C* dydžio kuponai kiekvienų metų gale. Obligacijos kaina lygi pinigų srauto diskontuotai vertei, todėl

$$
P = \frac{C}{1 + s_1} + \frac{C + F}{(1 + s_2)^2}
$$
 (1.1)

Kadangi *s1* reikšmė žinoma, galime išspręsti šią lygtį atžvilgiu *s2* . Taip tęsdami procesą toliau bei nagrinėdami 3 metų, 4 metų ir t. t. obligacijas, rasime *s3, s4 ,....*

### **1.1.7 IŠANKSTINĖS IR TRUMPALAIKĖS NORMOS**

Iš einamojo laikotarpio normos apibrėžimo išplaukia dar viena naudinga sąvoka, būtent, išankstinės normos sąvoka. Išankstinė norma yra palūkanų norma, nustatyta pinigams, kurie bus paskolinti tam tikram laikotarpiui ateityje, bet su sąlygomis, sutartomis šiandien.

Šią sąvoką lengviausiai paaiškinti 2 metų laikotarpiui. Tarkime, kad *s1* ir *s2* yra žinomos. Jei mes laikysime taupomojoje sąskaitoje 1 Lt 2 metus, tai pagal apibrėžimą sutaupysime  $(1 + s_2)^2$  Lt. Antra vertus, mes galėjome sąskaitoje laikyti 1 Lt vienerius metus, o po to sukauptą sumą  $(1 + s_1)$  Lt paskolinti dar vieniems metams. Ši suma uždirbtų iš anksto sutartą (šiuo metu) palūkanų dydį, tarkime, *f* palūkanų normą. Norma *f* yra išankstinė palūkanų norma**.** Galutinė pinigų suma, sukaupta pagal šį taupymo planą, lygi  $(l + s<sub>l</sub>) \cdot (l + f)$  Lt.

Turime du būdus investuoti 1 Lt dvejiems metams. Pirmasis sukaups  $(1 + s_2)^2$ , o antrasis  $(1+s_1) \cdot (1+f)$  pinigų sumą. Kadangi abu būdai vienodai galimi, tai šios reikšmės turėtų būti lygios. Todėl

$$
(1+s_2)^2 = (1+s_1) \cdot (1+f)
$$

.

arba

.

$$
f = \frac{(1+s_2)^2}{(1+s_1)} - 1\tag{1.2}
$$

Išankstinė norma išreiškiama per dvi einamąsias palūkanų normas.

Šį palūkanų normų palyginimo principą galima pagrįsti arbitražo argumentu. Jei abu investavimo metodai duotų skirtingas pajamas, tai būtų galimybė padaryti pelną iš karto arba su nuline investicija garantuotą pelną ateityje. Jei aprašytame pavyzdyje būtų taip, kad  $(1 + s_1)(1 + f) > (1 + s_2)^2$ , tai reikštų,

kad antrasis investavimo būdas duoda daugiau pajamų, negu pirmasis. Tada spekuliantas užuot skolinęs pinigus pagal pirmąjį būdą, pats pasiskolina ir, gautus pinigus perskolindamas pagal antrąjį būdą, po dvejų metų gauna  $(1 + s_1)(1 + f) - (1 + s_2)^2$  dydžio pelną. Ši arbitražo schema gali gauti būti realizuota bet kokio dydžio sumai, todėl teoriškai spekuliantas gali gauti norimą didelį pelną, neturėdamas jokio pradinio kapitalo, nes jis panaudoja skolintus pinigus. Laikoma, kad šios schemos neįmanoma įgyvendinti finansų rinkose, nes ji panaikina prielaidas pelnytis dėl skirtingų palūkanų normų. Todėl abiem investavimo būdais gautos pajamos turi būti lygios. Arbitražo principas panaikina prielaidas spekuliavimui finansų rinkose.

Apibendrinsime išankstinės normos sąvoką tarp bet kurių dviejų skirtingų laiko periodų. Anksčiau naudotą normą *f* galima pažymėti  $f_{1,2}$ , nes tai išankstinė palūkanų norma tarp 1 ir 2 metų.

Išankstinę normą tarp laiko momentų  $t_1$  ir  $t_2$ ,  $t_1 < t_2$  žymėsime  $f_{t_1,t_2}$ . Tai yra palūkanų norma, nustatyta už pinigų skolinimą momentu  $t_1$ , kurie bus grąžinti (kartu su palūkanomis) momentu  $t_2$ . Dažniausiai išankstinės normos, kol neapibrėžtos kitiems laikotarpiams, matuojamos metais.

Teoriškai išankstinės normos gaunamos iš einamųjų normų, kurios yra finansų rinkų normų idealizavimas. Taip apskaičiuotos normos vadinamos teorinėmis išankstinėmis normomis*,* kurios skiriasi nuo rinkos išankstinių normų*.*

Teorines išankstines normas mes rasime analogiškai kaip ir *f1,2.* Naudodami vienų metų kaupimo periodą, mes galime apibrėžti pagrindines išankstines įvairių periodų normas. Jos randamos iš lygčių

.

$$
(1+s_j)^j = (1+s_i)^i \cdot (1+f_{i,j})^{j-i}, \quad i < j
$$
 (1.3)

Išankstinės normos naudojamos prognozuoti einamąsias įvairios trukmės normas ateityje. Žinodami *s1,s2* ir *s3* mes galime apskaičiuoti *f1,2* ir *f1,3*. Dydis *f1,3* yra palūkanų norma, kuri bus po metų, dviejų metų terminuotam indėliui. Laikoma, kad ši norma lygi dabar tikėtinai einamajai dviejų metų normai *s*<sub>2</sub><sup>'</sup>, kuri bus po vienų metų. Todėl, iš einamųjų normų kreivės galima gauti išankstines normas  $f_{l,2}, f_{l,3}, \ldots, f_{l,n}$ , kurios nustato laukiamas einamąsias normas  $s_l$ ,  $s_2$ ,  $\ldots, s_{n-l}$ <sup>'</sup> (kreivę) po metų.

**Trumpalaikės normos** yra išankstinės normos, apimančios vieną laiko periodą. Trumpalaikė norma laiko momentu *k* yra  $r_k = f_{k+1}$ , t. y. išankstinė norma nuo *k* iki  $k+1$ .

Einamosios normos *sk* yra randamos iš trumpalaikių normų pagal formulę:

$$
(1 + sk)k = (1 + r0) \cdot (1 + r1) \cdot ... \cdot (1 + rk-1)
$$
\n(1.4)

Išankstinės normos gali būti apskaičiuotos iš trumpalaikių normų analogišku būdu:

$$
(1+f_{i,j})^{j-i} = (1+r_i) \cdot (1+r_{i+1}) \cdot \dots \cdot (1+r_{j-1})
$$
\n(1.5)

15

Todėl trumpalaikės normos sudaro tinkamą bazę generuoti visas kitas normas. Jas ypatingai patogu naudoti prognozavimo dinamikoje, nes jos nesikeičia metai po metų, kai tuo tarpu einamosios normos keičiasi. Jei dabar (nuliniu momentu) trumpalaikės normos yra *r0 , r1 , . . . , rn-1 ,* tai po metų trumpalaikės normos bus *r1 , r2 , . . . , rn-1.* 

### **1.1.8 EINAMŲJŲ NORMŲ PROGNOZAVIMAS**

Prognozavimo esmė yra ta, kad laikoma, jog prognozės, gautos iš einamųjų normų kreivės, išsipildys. Su šia prielaida galime numatyti kitų metų einamųjų normų kreivę, tyrinėdami dabartinę kreivę. Ši nauja kreivė vėl sugeneruos laukiamų reikšmių aibę dar kitiems metams. Laikydami, kad tai išsipildo, mes galime dar kartą toliau prognozuoti.

Tarkime, kad mes turime dabartinę einamųjų normų kreivę  $s_i, s_2, \ldots, s_n$  ir norime įvertinti kitų metų einamųjų normų kreivę  $s'_{i}, s'_{i},...,s'_{n-l}$ .Dabartinė išankstinė norma  $f_{1,j}$  gali būti interpretuojama kaip prognozuojama palūkanų norma, kuri bus nustatyta kitais metais, skaičiuojant *j-1* metus į priekį, kitaip tariant,  $f_{1,j}$  yra kitų metų einamoji norma  $s'_{j-1}$ :

$$
s'_{j-l} = f_{l,j} = \left[ \frac{(l+s_j)^j}{l+s_j} \right]^{\frac{l}{j-l}} - l, l < j \le n. \tag{1.6}
$$

Tai yra pagrindinė formulė, atnaujinanti einamųjų normų kreivę su sąlyga, kad prognozės išsipildys. Turėdami dabartinę kreivę, mes gauname kitų metų atitinkamą kreivę. Ši transformacija vadinama prognozavimo dinamika**.** 

Pastebim, kad jei pradinė kreivė turi baigtinį ilgį, tai kiekviena sekančių metų kreivė bus vienu elementu trumpesnė, kol galiausiai ji taps visiškai trumpa. Šios problemos galima išvengti pradžioje paėmus labai ilgą (ar begalinę) kreivę arba kiekvienais metais pridedant naują elementą *sn .* 

Visas būsimas einamųjų normų kreives, sugeneruotas iš pradinės einamųjų normų kreivės, gauname apskaičiavę visas išankstines normas. Visas šias reikšmes galime surašyti trikampio formos masyve:

$$
f_{0,1} f_{0,2} f_{0,3} \dots f_{0,n-2} f_{0,n-1} f_{0,n}
$$
  

$$
f_{1,2} f_{1,3} f_{1,4} \dots f_{1,n-1} f_{1,n}
$$
  

$$
f_{2,3} f_{2,4} f_{2,5} \dots f_{2,n}
$$

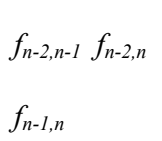

*. . . . . . . . . . . . . .* 

Pirmoje masyvo eilutėje surašytos išankstinės normos pradiniu laiko momentu. Jos lygios dabartinėms einamosioms normoms, t. y.  $s_j = f_{0,j}$ ,  $0 < j \le n$ . Antroje eilutėje išvardintos išankstinės normos nuo momento 1, kurios pagal tikėtinumo dinamiką kitais metais bus einamosiomis normomis. Trečioje eilutėje yra einamosios normos trečiaisiais metais ir t.t.

#### **1.2 OBLIGACIJOS**

### **1.2.1 LIETUVOJE IŠLEIDŽIAMOS OBLIGACIJOS IR JŲ RŪŠYS**

Lietuvoje šiuo metu labiausiai yra paplitusios Lietuvos Respublikos Vyriausybės skolos vertybiniai popieriai. LR Vyriausybės išleidžia štai tokius skolos vertybinius popierius:

- 1. Lietuvos Respublikos Vyriausybės taupymo lakštai. Tai vertybiniai popieriai, kuriuos pirminėje rinkoje gali įsigyti tik fiziniai asmenys. Lakštais nėra prekiaujama aukcionuose.
- 2. Lietuvos Respublikos Vyriausybės iždo vekseliai. Šių vertybinių popierių galiojimo trukmė išleidimo metu neviršija vienerių metų.
- 3. Lietuvos Respublikos Vyriausybės obligacijos. Vertybiniai popieriai, kurių galiojimo trukmė išleidimo metu viršija vienerius metus.

 Anksčiau Lietuvoje buvo dažnai išleidžiami trumpalaikiai vertybiniai popieriai. Tai iždo vekseliai. Paprastai šių vertybinių popierių trukmė 1 mėn., 2 mėn., 3 mėn., 6 mėn., ar 12 mėn.. Šiuo metu daugiau dėmesio yra skiriama obligacijoms. Iki 2004 metų balandžio 26 dienos buvo išleistos 2, 3, 5, 7 ir10 metų trukmės ilgalaikiai vertybiniai popieriai – obligacijos. Kadangi Lietuvos Respublikos ekonominė situacija gerėja, planuojama išleisti ir ilgesnės trukmės obligacijų. Paprastai LR Vyriausybės leidžiamoms obligacijoms išmokama vieną kartą per metus kupono norma. Trumpalaikiai vertybiniai popieriai kuponų nemoka, todėl kartais jie vadinami nulinio kupono obligacijomis

 Savivaldybių obligacijos Lietuvoje dar nebuvo išleistos. Pagrindinė to priežastis sudėtinga miestų savivaldybių finansavimo sistema. Kiek pinigų gaus konkreti savivalda priklauso nuo centrinės valdžios, t.y. LR Vyriausybės. Jei savivalda išleistų obligacijas, tai pinigai patektų į centrinės valdžios sąskaita, kuri savo ruoštu juos paskirstytų, bet nebūtinai tai savivaldai kuri išleido obligacijas ir turi įsipareigojimą jas išpirkti.

Bendrovių leidžiamos obligacijos taip pat nėra paplitusios. Bendrovė norinti išleisti skolos vertybinius popierius turi įvykdyti eilę įstatymuose numatytų reikalavimų, o pirmoje eilėje viešumo reikalavimus. Esant didelei konkurencijai dažnai bendrovės vadovai tam nesiryžta ir pasirenka bankų siūlomą kreditavimą. Per neilgą nepriklausomybės laikotarpį skolos vertybinius popierius buvo išleidusios šios bendrovės: AB "Lietuvos dujos" (20 proc. kupono norma), AB "Endokrininiai preparatai" (15 proc. kupono norma), bei kelios kitos bendrovės.

### **1.2.2 LIETUVOS RESPUBLIKOS VYRIAUSYBĖS SKOLOS VERTYBINIAI POPIERIAI**

Lietuvos Respublikos Vyriausybės vertybiniai popieriai – Lietuvos Respublikos vardu LR Vyriausybės serijomis išleidžiami skoliniai įsipareigojimai, patvirtinantys emisijos sąlygose apibrėžtas teises ir pareigas, naudojami kaip valstybės skolinimosi būdas įstatymuose nustatytoms reikmėms finansuoti ir galintys būti antrinės vertybinių popierių apyvartos objektas. Taip bendra prasme yra apibrėžiami Lietuvos Respublikos Vyriausybės skolos vertybiniai popieriai.

Vertybinius popierius Lietuvos Respublikos Vyriausybės pavedimu į pirminę apyvartą išleidžia ir išperka LR Finansų ministerija. Skoliniai įsipareigojimai išleidžiami nematerialia forma. Nuosavybės teisės į vertybinius popierius tiesiogiai įrodoma įrašais asmeninėse vertybinių popierių sąskaitose.

Vertybiniai popieriai įtraukiami į vertybinių popierių biržų prekybos sąrašus pagal Finansų ministerijos arba jos įgaliotos institucijos prašymą, jei emisijos sąlygos nenustato ko kita. Skolos vertybinius popierius gali įsigyti tiek fiziniai, tiek juridiniai asmenys, jei neprieštaraujama emisijos sąlygoms. Antrinė vertybinių popierių apyvarta – išleistų į apyvartą vertybinių popierių įsigijimas arba perleidimas kitiems investuotojams. Antrinė apyvarta gali būti vykdoma vertybinių popierių biržose pagal jų taisykles ir už jos ribų.

Pirminė vertybinių popierių apyvarta vykdoma vertybinių popierių aukciono arba kitu Finansų ministerijos nustatytu būdu. Vertybinių popierių aukciono tikslas – parduoti Lietuvos Respublikos Vyriausybės vertybinius popierius. Aukcioną organizuoja Lietuvos bankas, vykdydamas Lietuvos banko ir Finansų ministerijos sutartį. Pagal šią sutartį bankas rengia aukcionus ir organizuoja vertybinių popierių išpirkimą, bei atkarpos išmokų mokėjimą. Vertybinių popierių emisijos sąlygas nustato Finansų ministerija.

Aukcionai gali būti dviejų rūšių:

- 1. Ribinio pelningumo, kai pasiūlymai tenkinami pagal laimėjusiuose pasiūlymuose siūlytą didžiausią (ribinį) pelningumą;
- 2. Sutartinio pelningumo, kai pasiūlymai tenkinami pagal juose siūlytą (individualų) pelningumą.

Aukcione gali būti priimamos paraiškos su konkurenciniais arba nekonkurenciniais pasiūlymais. Konkurenciniuose pasiūlymuose nurodoma viso perkamų Vyriausybės vertybinių popierių kiekio nominalioji vertė ir pageidaujamas investicijos į Vyriausybės vertybinius popierius. Nekonkurenciniuose pasiūlymuose nurodoma tik viso perkamų Vyriausybės vertybinių popierių kiekio nominalioji vertė.

Aukciono metu sudaromas konkurencinių pasiūlymų sąrašas. Pasiūlymai išdėstomi pelningumo didėjimo tvarka. Laimi tie pasiūlymai pradedant nuo sąrašo pradžios, kol bus pasiektas Finansų ministerijos nustatytas didžiausias pelningumas arba kol bendra pasiūlymų suma pasieks ribą, kurią sudaro aukcione paskelbta suma, skirta konkurenciniams pasiūlymams ir papildomai neišnaudota suma, skirta nekonkurenciniams pasiūlymams. Ribinio pelningumo aukcione konkurenciniai ir nekonkurenciniai pasiūlymai tenkinami pagal laimėjusiuose konkurenciniuose pasiūlymuose siūlytą didžiausią (ribinį) pelningumą. Sutartinio pelningumo aukcione konkurenciniai pasiūlymai tenkinami pagal juose siūlytą (individualų) pelningumą, o nekonkurenciniai – pagal aritmetinį svertinį laimėjusiuose konkurenciniuose pasiūlymuose siūlyto pelningumo vidurkį.

Jeigu aukcione parduodami Vyriausybės vertybiniai popieriai turi atkarpas, bet atkarpos dydis nėra nustatytas emisijos sąlygose, tai jų atkarpos dydis nustatomas sutartinio pelningumo aukciono metu pagal aritmetinį svertinį laimėjusiuose konkurenciniuose pasiūlymuose siūlyto pelningumo vidurkį, o ribinio pelningumo aukciono metu pagal laimėjusiuose konkurenciniuose pasiūlymuose siūlytą didžiausią (ribinį) pelningumą.

Aukcionas laikomas neįvykusiu, jei nebuvo pateikta nei vieno konkurencinio pasiūlymo arba pasiūlymuose nurodyti pelningumai viršijo Finansų ministerijos nustatytą ribą. Vienas fizinis ar juridinis asmuo vieno aukciono metu negali įsigyti daugiau kaip 35 proc. vienos emisijos vertybinių popierių.

Aukciono dalyviais gali būti Lietuvos komerciniai bankai, finansų maklerio įmonės, užsienio šalių finansų ir kredito įstaigos. Žinoma, visi dalyviai turi atitikti Lietuvos banko keliamus reikalavimus aukciono dalyviams. Lietuvos Respublikos Vyriausybės vertybinių popierių aukcionai vyksta kiekvienos savaitės pirmadieniais.

### **1.3 PALŪKANŲ NORMŲ MODELIAVIMAS**

 Palūkanų normų modeliavimo metodų sukurta daugybė. Paprastai modeliavimas yra labiau tinkamas nusistovėjusiai ekonomikai. Lietuvos sąlygomis modeliuoti pakankamai sudėtinga, kadangi nėra pakankamos duomenų bazės. Be to padėtį pablogina ir ekonomikos nuosmukis, infliacija aštuoniasdešimtaisiais devyniasdešimtaisiais metais.

Palūkanų normoms nagrinėti parinkau tokius duomenis: iždo vekseliai nuo 1994 metų ir vyriausybės obligacijas nuo 1999 metų. Užsienio rinkų, tiksliau vakarų šalių, galima sukaupti žymiai daugiau duomenų, jų rinkos yra nusistovėjusios, galima nagrinėti palūkanas apie 40 metų laikotarpio. Lietuvoje devinto dešimtmečio viduryje buvo palyginus labai aukštos palūkanos. Norint prognozuoti palūkanas šie duomenys nelabai tinka. Reikia paimti tik keleto paskutinių metų duomenis, kad išvengti klaidingų rezultatų.

Darbe nagrinėjami svarbiausi palūkanų normų modeliai: Vasicek (1977) ir Cox, Ingersoll bei Ross (CIR 1985) modeliai. Abiejuose modeliuose priimta, kad palūkanų norma *r* kinta pagal atsitiktinį procesą su vienu neapibrėžtumo parametru. Atsitiktinis procesas apima dreifo ir neapibrėžtumo parametrą, kurie priklauso nuo praeities duomenų ir nepriklauso nuo laiko.

Abiems modeliams būdingas grįžimas iki ilgalaikės palūkanų normos. Jei turime palūkanų normą mažesnę už apibrėžtą ilgalaikę normą, tai modeliai generuoja palūkanas kurios laikui bėgant didėja iki apibrėžtos ilgalaikės normos, jei turime didesnę normą – sugeneruotos palūkanos turi tendenciją mažėti iki ilgalaikės normos. Tai grįžimo iki ilgalaikio vidurkio procesas.

### **1.3.1 PALŪKANŲ NORMŲ MODELIAVIMAS PAGAL VASICEK ALGORITMĄ**

Vasicek modelis tai "grįžtamojo vidurkio" modelis. "Grįžtamasis vidurkis" tai rinkos sąlygų nustatyta palūkanų norma, iki kurios artėja finansų institucijų, Lietuvos Respublikos vyriausybės išleidžiamų vertybinių popierių mokamos palūkanos. Vasicek modelyje galimas atvejis, kai palūkanos gali įgyti neigiamą reikšmę, tačiau dėl grįžtamojo vidurkio toks atvejis beveik pašalintas. Iš tikrųjų, jei nebūtų atsitiktinio dydžio, t.y. jei nepastovumo parametras būtų lygus nuliui, ir jei esama palūkanų norma būtų didesnė už nustatytą rinkos vidurkį, tai modelio generuojamos palūkanos nepaliaujamai mažėtų – galėtų pasiekti neigiamų palūkanų ribą, arba tuo atveju kai palūkanų norma mažesnė už vidurkį – esama norma didėtų. Daugelis tyrinėtojų pasisako, kad tokia "grįžtamojo vidurkio" savybė yra labai svarbi finansiniuose tyrinėjimuose. Nustatyta, kad normaliomis ekonomikos sąlygomis šis dydis lygus 6 procentams. Jei palūkanų norma smarkiai skiriasi nuo šio vidurkio, tai didelė tikimybė, kad palūkanos didės (jei esama norma mažesnė) arba mažės (jei didesnė) link šio nustatyto vidurkio.

Tarkime, kad turime informaciją apie trumpalaikes palūkanas iki tam tikro momento. Be to žinome ilgalaikę rinkos palūkanų normą. Vasicek modelis teigia, kad palūkanų normos pokytis kinta pagal tokia atsitiktinę lygtį:

$$
dr = a(b - r)dt + \sigma_r dz \qquad (1.2.1)
$$

20

Čia

b – ilgo laikotarpio palūkanų vidurkis iki kurio artėja palūkanos

a – greitis (dreifas), kuriuo artėja palūkanos iki ilgalaikio vidurkio

 $\sigma_r$  – nepastovumo parametras

r – palūkanų procesas

dz – atsitiktinis dydis pasiskirstęs pagal normalųjį dėsnį su vidurkiu 0 ir dispersija *dt.*

Parametrus a ir b nustatome iš praeities duomenų naudodamiesi tokia formule

$$
r_{t+1} - r_t = a + b r_t + \varepsilon_{t+1} \tag{1.2.2}
$$

$$
E[\varepsilon_{t+1}] = 0 \ \ Var[\varepsilon_{t+1}^2] = \sigma^2 r_t^{2\gamma} \tag{1.2.3}
$$

### **1.3.2 PALŪKANŲ NORMŲ MODELIAVIMAS PAGAL COX, INGERSOLL IR ROSS (CIR) ALGORITMĄ**

 Cox, Ingersoll ir Ross (CIR) modelyje palūkanų norma ne tik artėja į tam tikrą rinkos palūkanų vidurkį, bet ir atsitiktinis nepastovumo parametras priklauso nuo palūkanų kvadratinės šaknies. Čia iš tikrųjų panaikinta galimybė sugeneruoti neigiamas palūkanas, kurios gali atsirasti tik tuomet, kai  $2ab \ge \sigma^2$ . Nepastovumo parametras  $\sigma_r = \sigma \sqrt{r}$ .

 CIR modelis teigia, jei palūkanų normų pokyčiai pasiskirstę pagal normalųjį dėsnį, tai jų pokytį galima užrašyti tokia stochastine lygtimi:

$$
dr = a(b - r)dt + \sigma\sqrt{r}dz
$$
 (1.2.4)

Čia

b – ilgo laikotarpio palūkanų vidurkis iki kurio artėja palūkanos

a – greitis(dreifas), kuriuo artėja palūkanos iki ilgalaikio vidurkio

 $\sigma_r$  – nepastovumo parametras

r – palūkanų procesas

dz – atsitiktinis dydis pasiskirstęs pagal normalųjį dėsnį su vidurkiu 0 ir dispersija *dt* 

Parametrus a ir b nustatome iš praeities duomenų naudodamiesi tokia formule

$$
r_{t+1} - r_t = a + b r_t + \varepsilon_{t+1}
$$
 (1.2.5)

$$
E[\varepsilon_{t+1}] = 0 \ \text{Var}[\varepsilon_{t+1}^2] = \sigma^2 r_t^{2\gamma} \tag{1.2.6}
$$

### **1.3.3 PALŪKANŲ NORMŲ MODELIAVIMAS PAGAL HEATH, JARROW IR MORTON (HJM) ALGORITMĄ**

Kitas modelių tai stochastinis Heath, Jarrow ir Morton (HJM) modelis. Tai tolydaus laiko modelis. Sakykime, kad turime informaciją apie pradines išankstines normas, t.y. mes žinome visas  $f(0,T)$  reikšmes kiekvienam *T*. Išankstinė norma  $f(0,T)$  bus palūkanų norma sutarta dabar bet laikotarpiui ateityje nuo momento *T* iki *T+h*. Šiame modelyje *h* atitinka obligacijos prekybos dažnumą. Jei mes turime vienu metų trukmės einamąją palūkanų normą, dviejų metų ir taip toliau, tai *h=*1. Paprastai *h* imamas begalo mažas. Mūsų tikslas žinoti  $f(t,T)$  reikšmes visiems  $t = \overline{0,T}$ . Heath, Jarrow ir Morton nustatė, esant fiksuotam *T* yra teisinga tokia stochastinė lygtis:

.

$$
\Delta f(t,T) = \alpha(t,T) \cdot h + \sigma(t,T) \cdot \Delta W(t) \tag{1.2.7}
$$

Čia

 $\Delta f(t,T)$  ≡  $f(t+h,T) - f(t,T)$  išankstinės normos pokytis,

 $\alpha(t, T)$  - išankstinių palūkanų normos dreifas,

 $\sigma(t,T)$  neapibrėžtumo parametras,

∆*W* (*t*) - atsitiktinis dydis pasiskirstęs pagal normalųjį skirstinį su vidurkiu nulis ir dispersija *h*. Šiuo atveju *h* atitinka intervalo *[0,T]* žingsnį.

Dreifo bei neapibrėžtumo parametrai skaičiuojami pagal tokias lygtis

$$
E[\Delta f(t,T)] = \alpha(t,T) \cdot h \tag{1.2.8}
$$

$$
Var[\Delta f(t,T)] = \sigma(t,T)^2 \cdot h \tag{1.2.9}
$$

Heath, Jarrow ir Morton modelis leidžia konstruoti ateinančių laikotarpių einamąsias normas. Iš gautų normų galime pasigaminti reikiamas normas.

#### **2. TIRIAMOJI DALIS**

### **2.1. PALŪKANŲ NORMŲ LAIKOTARPIO STRUKTŪROS ĮVERTINIMAS**

Palūkanų normų nustatymui naudojau Lietuvos Respublikos Vyriausybės išleistus skolinius vertybinius popierius – iždo vekselius ir obligacijos. Tyrimui atlikti surinkta duomenų bazė: Vyriausybės vertybinių popierių aukcionų duomenys nuo 1994 metų liepos 19 dienos iki 2004 metų balandžio 24 dienos. Kaip matome, ankstesniais metais labiau buvo paplitę iždo vekseliai, o vėlesniais metais vis sparčiau populiarėjo obligacijos. Šiame darbe neįtraukiau kitų kompanijų obligacijų, kadangi šiuo metu nėra jos labai populiarios, ir dėl duomenų trūkumo tiesiog neįtrauktos į tolimesnį nagrinėjimą.

Pagrindiniai vertybinius popierius aprašantys dydžiai yra vertybinio popieriaus trukmė (išleidimo data ir išpirkimo data), kupono norma ir aukciono metu nustatytas vidutinis pajamingumas. Pagal paskutinių metų vertybinių popierių duomenis pajamingumo kreivę vaizduoja 2.1 pav.

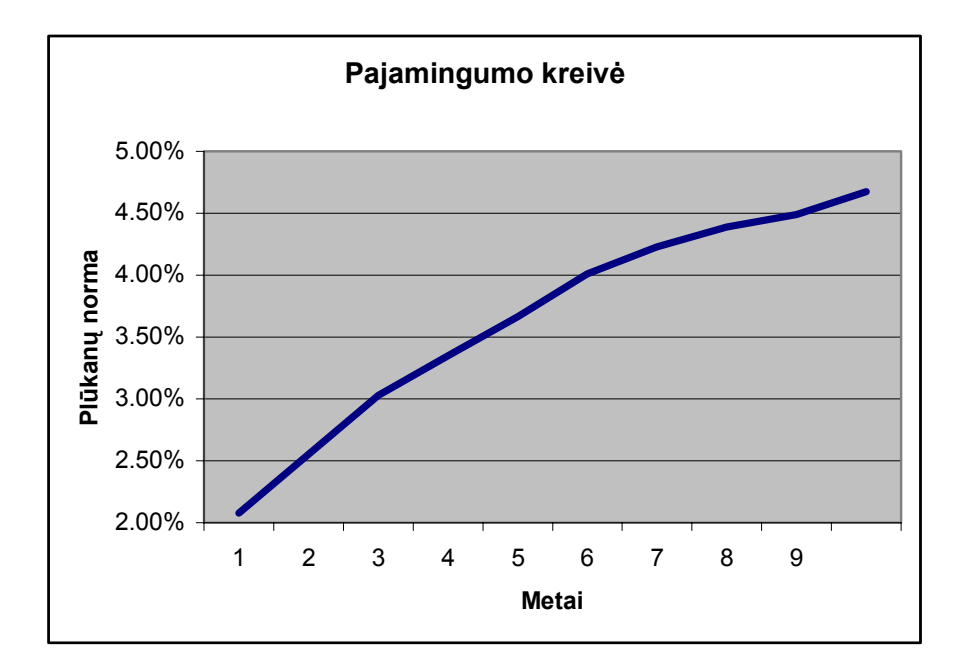

**2.1. pav. Pajamingumo kreivė.** 

Kaip galime pastebėti iš surinktų duomenų lentelėse *Obligacijos* ir *Vekseliai* trumpo laikotarpio skolinių vertybinių popierių išleidžiama mažiau negu ankstesniais metais. Tokią veiksmų kryptį lemia tai, kad stiprėja Lietuvos ekonomika: skatinamos užsienio investicijos, stabilizavosi nacionalinės valiutos kursas, normalizuojasi palūkanų normos. Tai puiki dirva išleisti ilgo laikotarpio skolos vertybinius popierius. Šiuo metu bene populiariausios yra 3, 5, 7 ir 10 metų obligacijos. Belieka įvertinti tarpinių metų obligacijų pajamingumus. Visi pilkame fone obligacijos pelningumai yra išskaičiuojami iš pradinių duomenų t.y. obligacijų ir iždo vekselių. Kadangi 1999, 2000 ir 2001 metų ne visi langeliai užpildyti obligacijų pajamingumais tai reiškia, kad tais metais nebuvo platinamos ilgesnės trukmės vertybiniai popieriai.

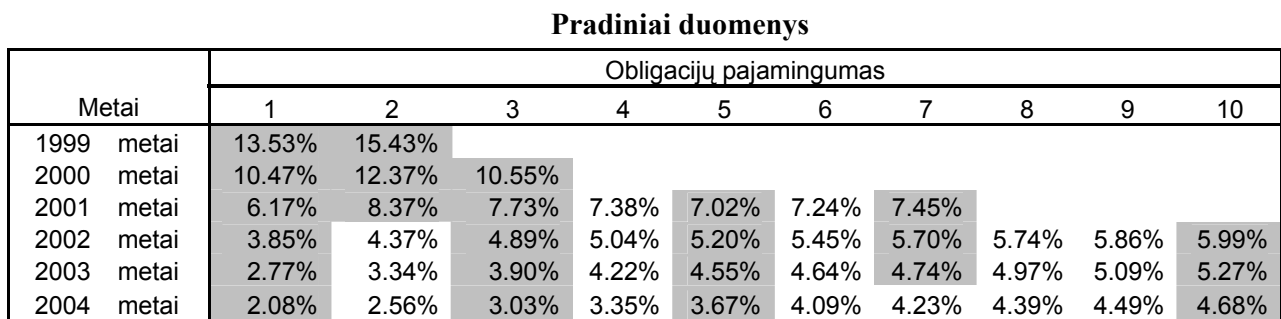

**2.1.lentelė**

 Kaip matome jau 2001 metais padėtis pagerėjo ir buvo išleistos 7 metų obligacijos. Tai padaryti gana sudėtinga. Paprasčiausiai galima būtų skaičiuoti vidurkius ir užpildyti reikiamus lentelės langelius, tačiau tai gana grubus metodas. Kitus tuščius (baltus) langelius užpildžiau pagal aproksimavimą kreive metodą. 2002 metais pavyko aprašyti štai tokia kreive

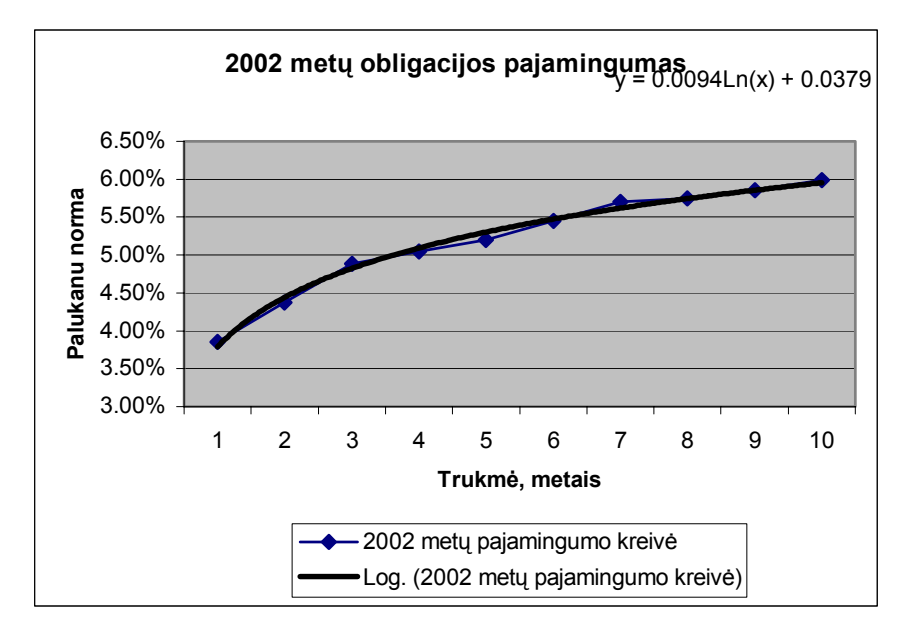

**2.2. pav. 2002 metų obligacijos pajamingumo kreivės aproksimavimas.** 

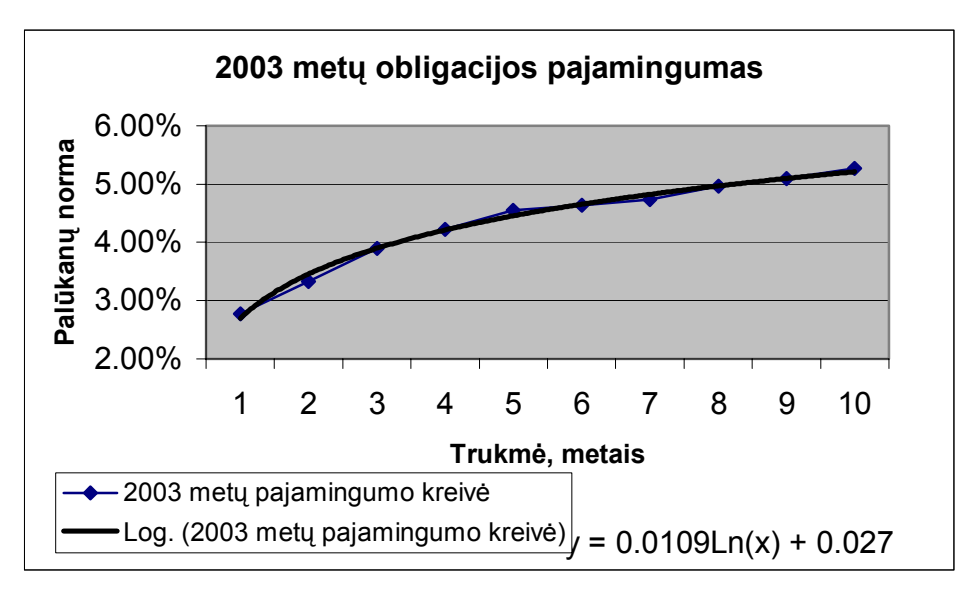

**2.3. pav. 2003 metų obligacijos pajamingumo kreivės aproksimavimas** 

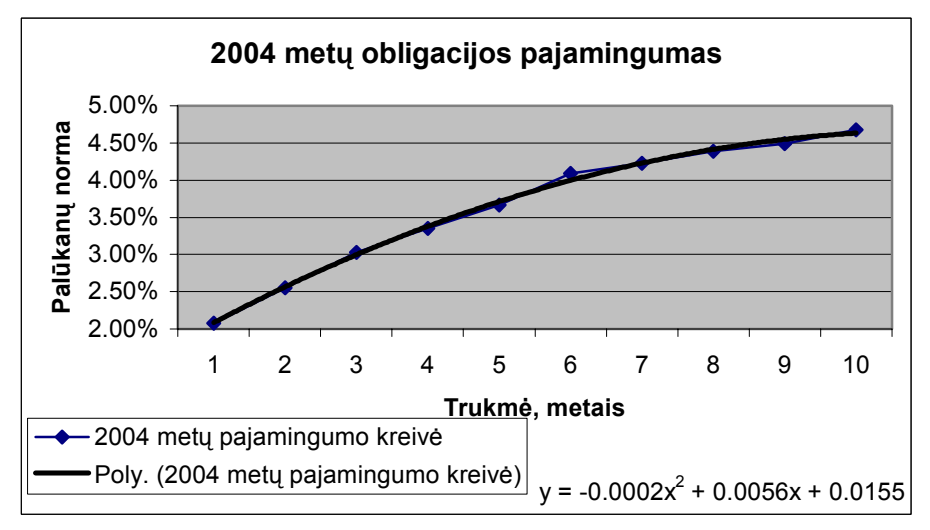

**2.4. pav. 2004 metų obligacijos pajamingumo kreivės aproksimavimas** 

Kiekvienais metais obligacijų pajamingumas vis mažėja, tai stabilios ekonomikos ženklas.

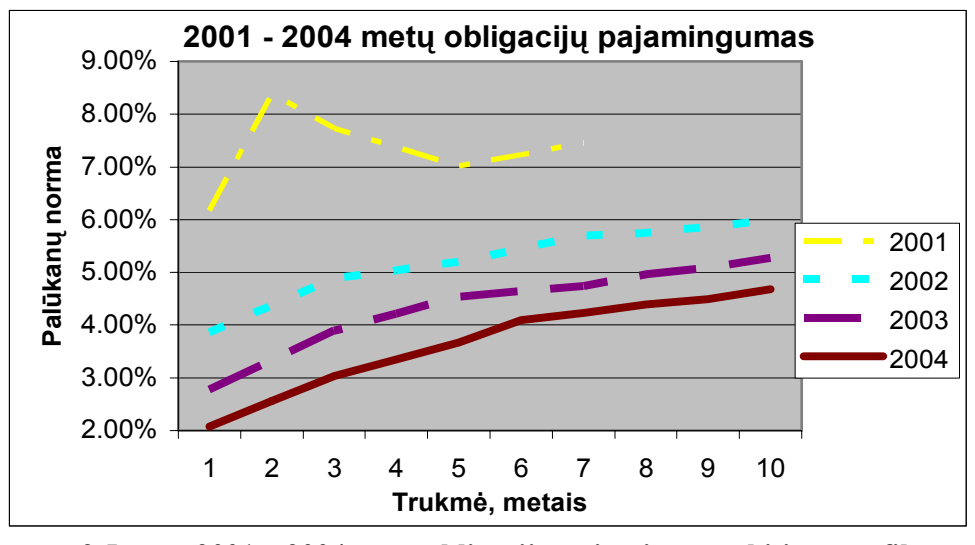

**2.5. pav. 2001 – 2004 metų obligacijų pajamingumo kitimo grafikas** 

Toks palūkanų obligacijų pajamingumo įvertinimas nėra visiškai teisingas, bet užtat praktiškas ir duoda pakenčiamą rezultatą.

Nustatę pajamingumo kreivę galime įvertinti kitas palūkanų normas. Pagal (1.1), (1.2) ir (1.3) galime nustatyti einamąsias, išankstines ir trumpalaikes palūkanų normas. Tokiu būdu gauname

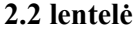

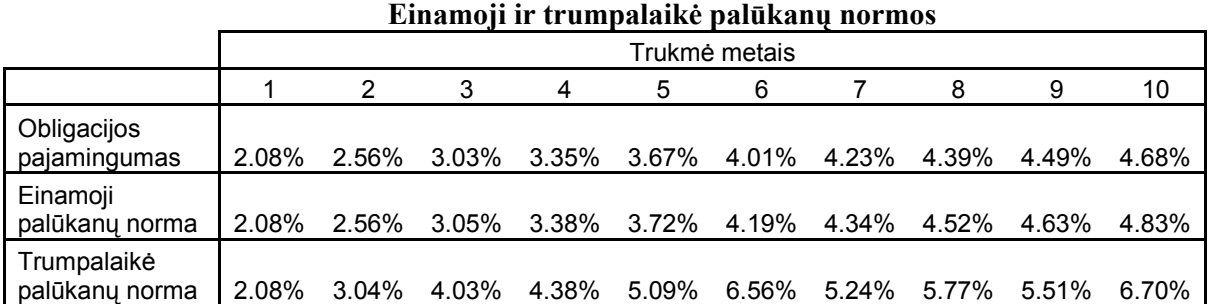

Einamąsias normas galima prognozuoti pagal "prognozavimo dinamiką", pagal (1.6) formulę. Skaičiavimo rezultatai pateikti 2.3 lentelėje **2.3. lentelė**

**Einamojo laikotarpio palūkanų normų prognozavimas pagal "prognozavimo dinamiką"** 

|   | Trukmė, metais |        |        |        |        |        |        |        |        |        |  |  |  |
|---|----------------|--------|--------|--------|--------|--------|--------|--------|--------|--------|--|--|--|
|   |                | 2      | 3      | 4      | 5      | 6      |        | 8      | 9      | 10     |  |  |  |
| 0 | 2.080%         | 2.561% | 3.050% | 3.381% | 3.720% | 4.097% | 4.340% | 4.518% | 4.628% | 4.833% |  |  |  |
|   | 3.044%         | 3.538% | 3.818% | 4.134% | 4.505% | 4.721% | 4.871% | 4.951% | 5.144% |        |  |  |  |
| 2 | 4.033%         | 4.207% | 4.499% | 4.873% | 5.060% | 5.179% | 5.226% | 5.409% |        |        |  |  |  |
| 3 | 4.381%         | 4.733% | 5.154% | 5.318% | 5.410% | 5.426% | 5.607% |        |        |        |  |  |  |
| 4 | 5.086%         | 5.543% | 5.633% | 5.668% | 5.636% | 5.813% |        |        |        |        |  |  |  |
| 5 | 6.003%         | 5.907% | 5.863% | 5.775% | 5.959% |        |        |        |        |        |  |  |  |
| 6 | 5.811%         | 5.793% | 5.699% | 5.948% |        |        |        |        |        |        |  |  |  |
| 7 | 5.776%         | 5.642% | 5.994% |        |        |        |        |        |        |        |  |  |  |
| 8 | 5.509%         | 6.103% |        |        |        |        |        |        |        |        |  |  |  |
| 9 | 6.700%         |        |        |        |        |        |        |        |        |        |  |  |  |

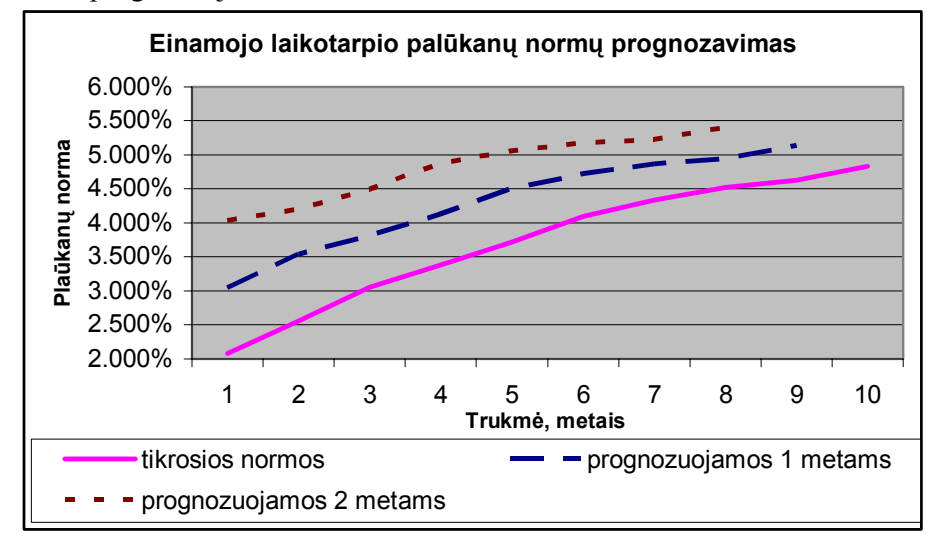

Pilkam fone pavaizduotos apskaičiuotos einamojo laikotarpio palūkanų normos iš obligacijų pajamingumo, žemiau prognozuojamos.

**2.6 pav. Einamojo laikotarpio palūkanų normų prognozavimas** 

Kaip matome iš 2.6 paveikslo, tikrosios einamojo laikotarpio normos yra akivaizdžiai mažesnės nei prognozuojamos, pagal "prognozavimo dinamiką" aprašyta (1.6) formule, normos. Pačio paveikslo užtenka, kad padaryti išvadą, kad šis prognozavimo būdas netinkamas, kadangi jis ženkliai nukrypsta nuo tikrovės.

Ne mažiau svarbios ir išankstinės palūkanų normos. Šias normas galime apskaičiuoti iš einamųjų palūkanų normų (pagal 1.2 formulę) arba iš trumpalaikių palūkanų normų (pagal 1.5 formulę). Rezultatas pateiktas 2.4 lentelėje.

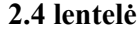

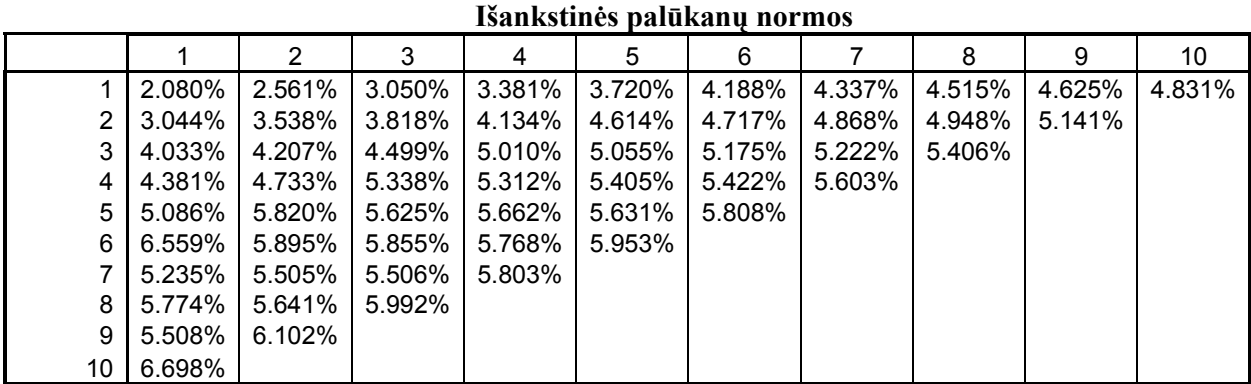

Matome, kad 2.4 lentelės pirma eilutė sutampa su esamomis einamosiomis palūkanų normomis, o antroji su sekančių metų einamosiomis palūkanų normomis ir atitinkamai pan.

Trumpalaikės palūkanų normos turi slenkantį charakterį. Kiekvienais sekančias metais trumpalaikių palūkanų norma yra lygi ankstesnių metų ilgesnei vienu intervalu palūkanų normai. Šios normos svyruoja. Jei einamosios ar išankstinės palūkanų normos normaliomis ekonomikos sąlygomis, esant ilgesniam skolinimo, skolinimosi ar investavimo laikotarpiui kyla, tai trumpalaikės normos gali

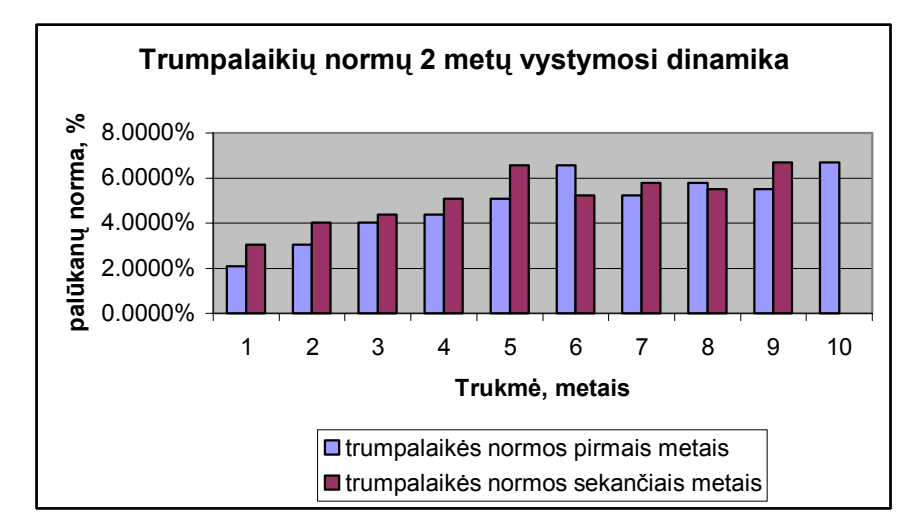

svyruoti. Tai vyksta dėl to, kad būtina išvengti arbitražo galimybės. Nagrinėjamu atveju trumpalaikės palūkanų normas pavaizduoja 2.7 paveikslas.

**2.7 pav. 2 metų trumpalaikių palūkanų normų vystymosi dinamika** 

### **2.2 PALŪKANŲ NORMŲ MODELIAVIMAS PAGAL VASICEK ALGORITMĄ**

Modeliuojant einamąsias palūkanų normas galima pasinaudoti Vasicek modeliu. Vasicek modelis sako, jei einamosios palūkanų normos pokyčiai yra pasiskirstę pagal normalųjį skirstinį, tai einamųjų palūkanų normų pokytis tenkina (1.2.1) atsitiktinę lygtį, kurios parametrai įvertinami pagal (1.2.2) lygtį. Pagal duotus duomenis šiuo atveju gauname, kad parametro *a* reikšmė, t.y. trendo koeficiento reikšmė lygi 0,4428, o ilgalaikė palūkanų norma b lygi 5,5%. Modeliavimo rezultatus vaizduoja 2.7 paveikslas.

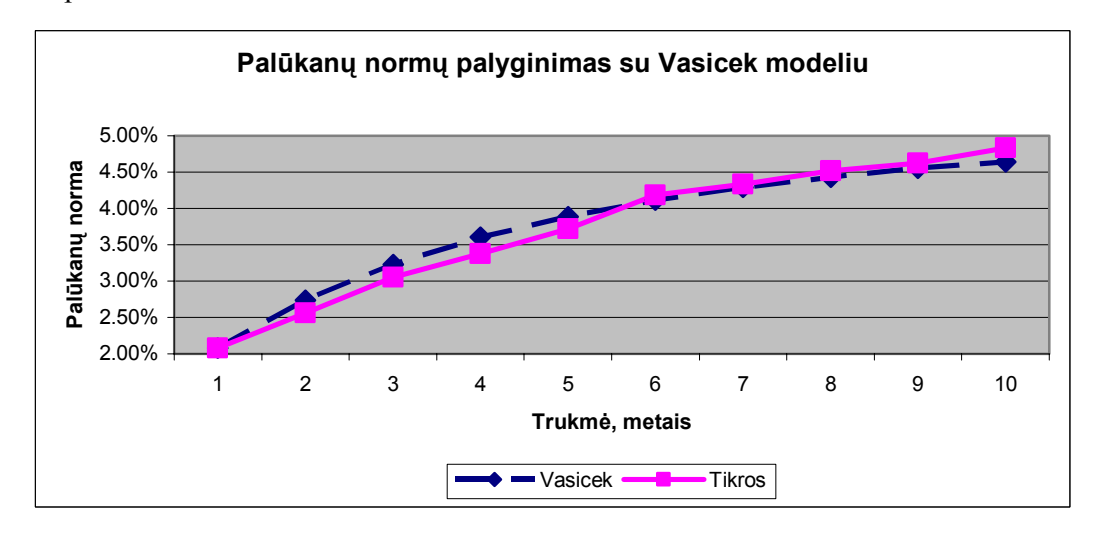

**2.8 pav. "Tikrųjų" palūkanų normų palyginimas su modeliuotomis Vasicek modelio pagalba normomis** 

Vasicek modelis gana tiksliai atvaizduoja palūkanų normas. Iš grafiko matosi, kad šios dvi kreivės eina viena pro kitą, t.y. palūkanų normos sumodeliuotos tinkamai.

### **2.5 lentelė**

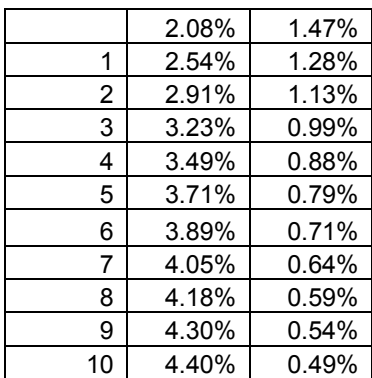

#### **Vasicek modeliavimo rezultatai**

**Metai, palūkanos, nepastovumo parametras** 

Iš lentelės duomenų pastebime, kaip kinta nepastovumo parametras , jis turi tendenciją mažėti.

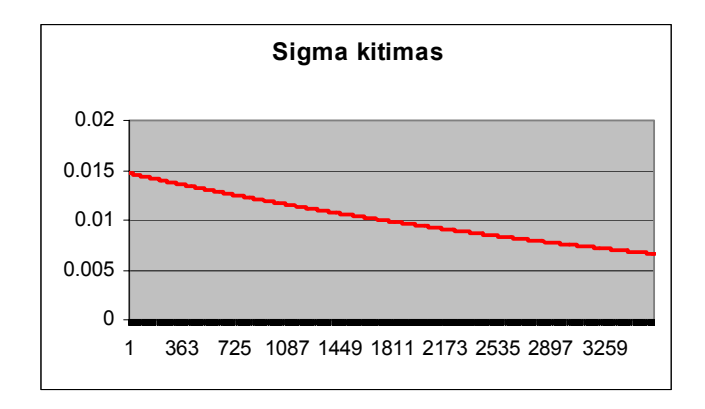

**2.9 pav. Nepastovumo parametro kitimas** 

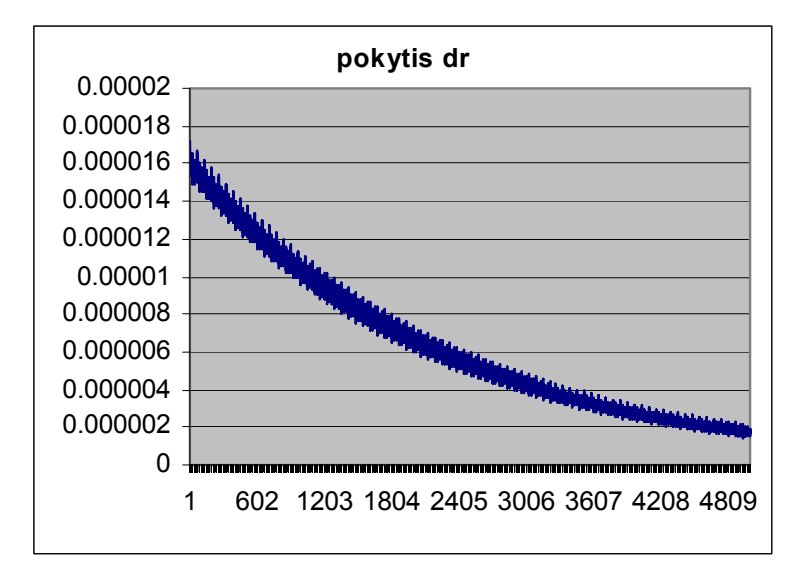

**2.10. pav. Modeliuoti pokyčiai** 

### **2.3 PALŪKANŲ NORMŲ MODELIAVIMAS PAGAL COX, INGERSOLL IR ROSS (CIR) ALGORITMĄ**

Kitas modelis, kurį galima panaudoti modeliuoti einamąsias palūkanų normas yra Cox, Ingersoll ir Ross (CIR) modelis. Šio modelio esmė tokia: jei einamosios palūkanų normos pokyčiai yra pasiskirstę pagal normalųjį skirstinį, tai palūkanų normų pokytis tenkina (1.2.4) atsitiktinę lygtį, kurios parametrai įvertinami pagal (1.2.5) lygtį. Esamiems duomenims parametrų reikšmes gauname tokias trendo koeficiento reikšmė – parametro *a* reikšmė lygi 0,4428, o ilgalaikė palūkanų norma b lygi 5,5%. Modeliavimo rezultatus vaizduoja 2.9 paveikslas.

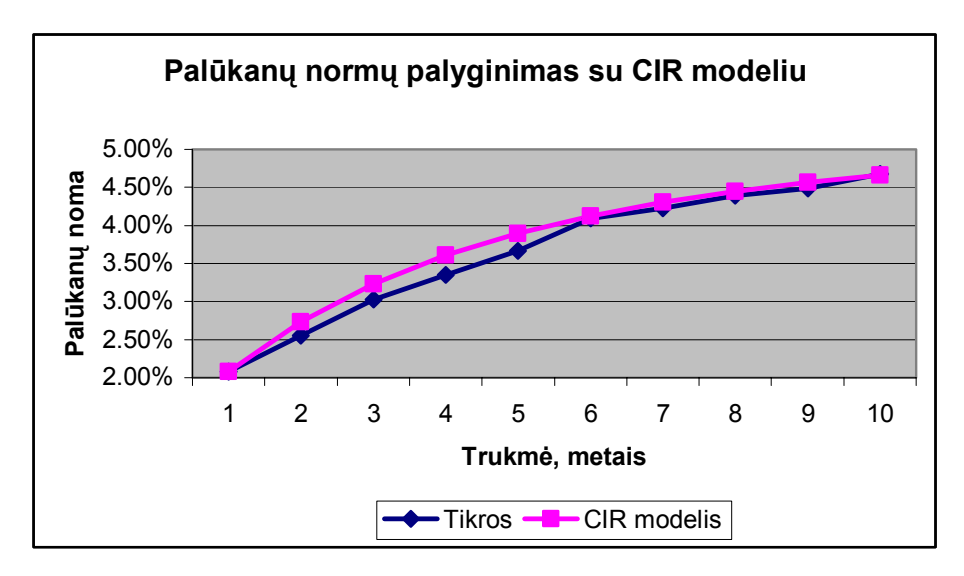

**2.11 pav. "Tikrųjų" palūkanų normų palyginimas su modeliuotomis CIR modelio pagalba normomis**

Iš paveikslo galime pastebėti, kad ir šiuo atveju palūkanų normos įgyja labai panašias reikšmes

### **2.4 PALŪKANŲ NORMŲ MODELIAVIMAS PAGAL HEATH, JARROW IR MORTON (HJM) ALGORITMĄ**

Šis modelis teigia, kad jei išankstinės normos pokyčiai yra pasiskirstę pagal normalųjį skirstinį, tai išankstinių palūkanų normų pokyčiai tenkina (1.2.7) atsitiktinę lygtį, kurios parametrus įvertiname pagal (1.2.8) ir (1.2.9) formules.

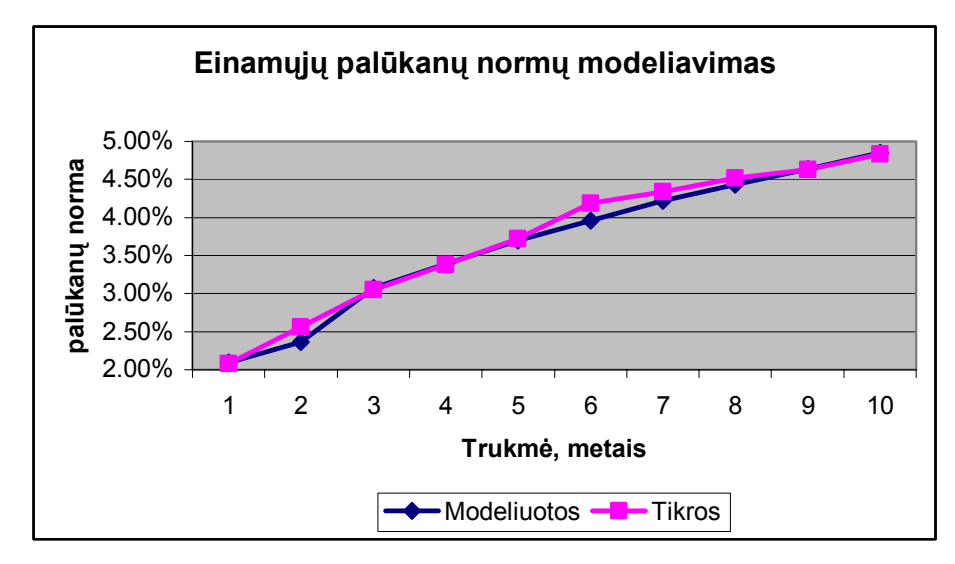

**2.12 pav. Tikrųjų einamųjų palūkanų normų palyginimas su modeliuotomis HJM modelio reikšmėmis** 

**2.6 lentelė**

#### **HJM modeliavimo rezultatai**

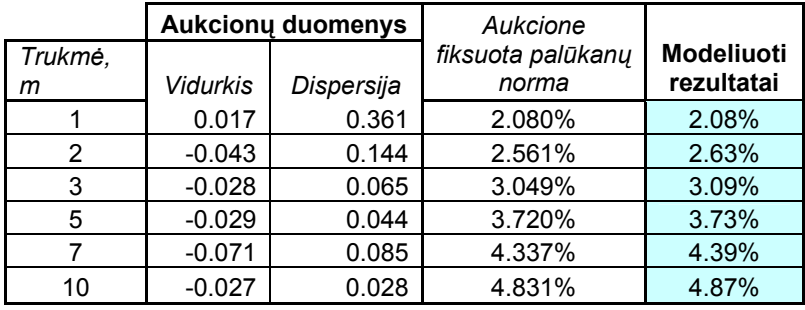

Šiuo metodu buvo modeliuotos palūkanų normos atitinkančios obligacijų trukmei. Kaip matome iš grafiko ir 2.5 lentelės rezultatai nėra blogi, gal nežymiai blogesni nei ankstesniais modeliavimo algoritmais.

### **2.5 MODELIAVIMO PALYGINIMAS**

 Kaip matome iš grafiko beveik visi modeliai panašiai atvaizduoja palūkanų normas. CIR ir Vasicek modelio rezultatai labai panašūs, skiriasi šiek tiek HJM modelio rezultatai.

**2.7 lentelė**

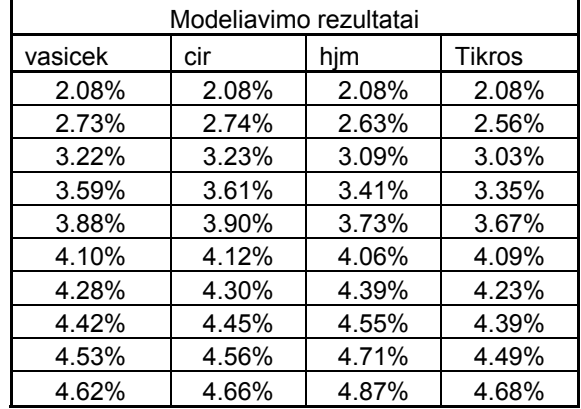

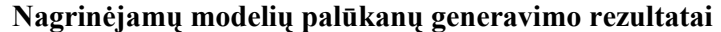

 Atlikę trijų modelių analizę galima teigti, kad gavome gerus modeliavimo rezultatus. Nors Lietuvos ekonomika atsigavusi neseniai, jau galima bandyti taikyti kažkuriuos palūkanų dinamikos modelius. Kaip anksčiau pastebėjome "prognozavimo dinamika" visiškai netinkamas būdas prognozuoti palūkanų normas. Nors darbe surinkau duomenis nuo 1994 metų nagrinėjimui ėmiau tik paskutinių 4 metų duomenis, kadangi ankstesnės kartos duomenys, esant nenustovėjusiai ekonomikai galėjo iškreipti modeliavimą. Tą puikiai galime suprasti pažiūrėję į pirmųjų metų Lietuvos Respublikos Vyriausybės iždo vekselių ar obligacijų duomenis.

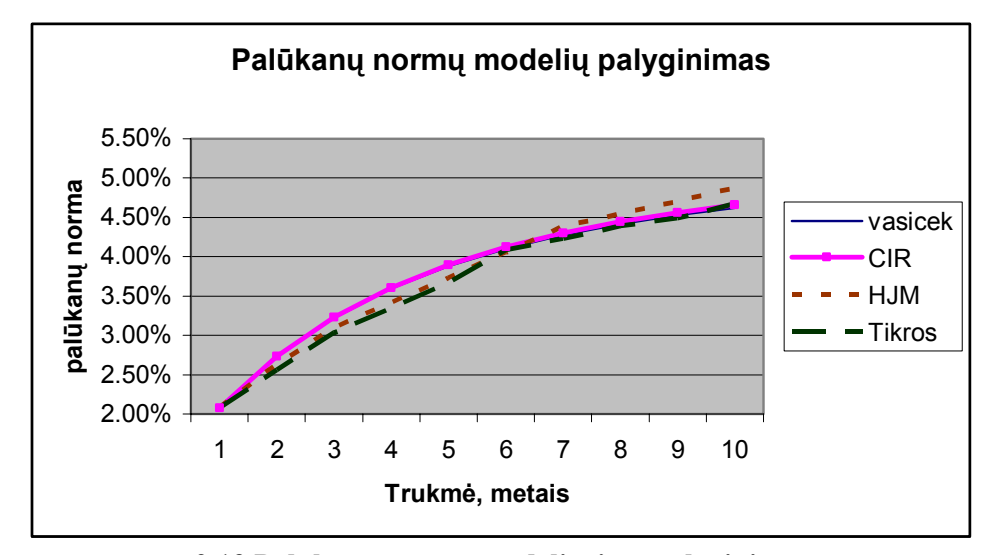

**2.13 Palūkanų normų modeliavimo palyginimas** 

#### **2.5 NAUDOJIMOSI PROGRAMA INSTRUKCIJA**

Tiriamąjį darbą atlikau naudodamasis Microsoft Excel programa, bei Visual Basic programavimo kalba. Mano apsisprendimą panaudoti šią programą lėmė jos populiarumas, tai kiekvienam prieinamas programų paketas. Čia pakankamai lengvai galime atlikti įvairius skaičiavimus, sudaryti grafikus, be to man pažystama programavimo kalba Visual Basic.

Programą sudaro keletas darbo lapų: Obligacijos, Neisp\_oblig, Vekseliai, Neisp\_veks, Model Vasic, HJM, Model CIR, Palūkanos, Min Max pal, Skaiciav. Visi darbo lapai skirti paskiriems darbams atlikti.

### N**Obligacijos / Neisp** oblig / Vekseliai / Neisp\_veks / Model\_Vasic / HJM / Model\_CIR / Palukanos / Min Max pal / Skaiciav **2.14 pav. Programos lapų struktūra**

Duomenys sukaupti dvejuose darbo lapuose Obligacijos ir Vekseliai, iš kurių ir gaunami pradiniai programai reikalingi dydžiai. Lape Obligacijos sukaupta informacija apie Lietuvos Respublikos Vyriausybės išleistas 2, 3, 5, 7 ir 10 metų obligacijas. Lape Vekseliai surūšiuota informacija apie Lietuvos Respublikos Vyriausybės iždo vekselius. Šiuose lapuose sukaupti visi reikalingi duomenys tolimesniam nagrinėjimui.

Lapuose Neisp oblig ir Neisp veks sukaupti duomenys apie obligacijas ir iždo vekselius, kurie dar nėra išpirkti. Formuojant šiuos lapus įvesta dalinė klaidų kontrolė, kuri įspėja vartotoją ar suvestos išpirkimo datos. Tokiu būdu papildžius esamą duomenų bazę naujais duomenimis apsisaugoma nuo netinkamos informacijos. Jeigu aptinkamas tuščias langelis programa išmeta pranešimą.

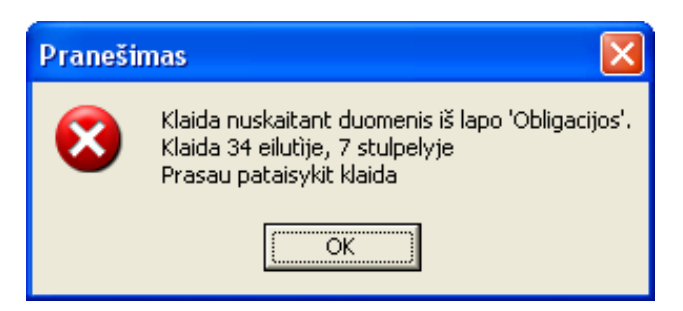

**2.15 pav. Klaidos pranešimas** 

Visi reikalingi duomenys gaunami iš praeities sandorių, kuriuose nupirkti vertybiniai popieriai, bet dar neišpirkti. Paprastai palūkanos dažnai nesikeičia, tačiau norint gauti kuo tikslesnius rezultatus kiekvieną kartą reikia atnaujinti neišpirktų vertybinių popierių bazę. Tuo tikslu reikia įvykdyti (nuspausti) atnaujinamų vertybinių popierių mygtuką. Obligacijų bazei atnaujinti naudojamas mygtukas Atnaujinti. Lygiai taip pat ir su iždo vekseliais. Norint gauti dar neišpirktus vertybinius popierius tereikia nuspausti mygtuką Neispirkti Izdo vekseliai. Be to yra pranešama kurią dieną paskutinį kartą buvo atnaujinta informacija.

Lape Min Max pal sukaupta informacija apie aukščiausias ir žemiausias palūkanas 1999 – 2004 metais. Iš atitinkamų lentelių galime spręsti apie mokamas palūkanas už vertybinius popierius praeityje ir šiais metais. Jei lentelės langelis neužpildytas, vadinasi tais metais tokio termino vertybiniai popieriai nebuvo parduoti.

#### **2.8. lentelė**

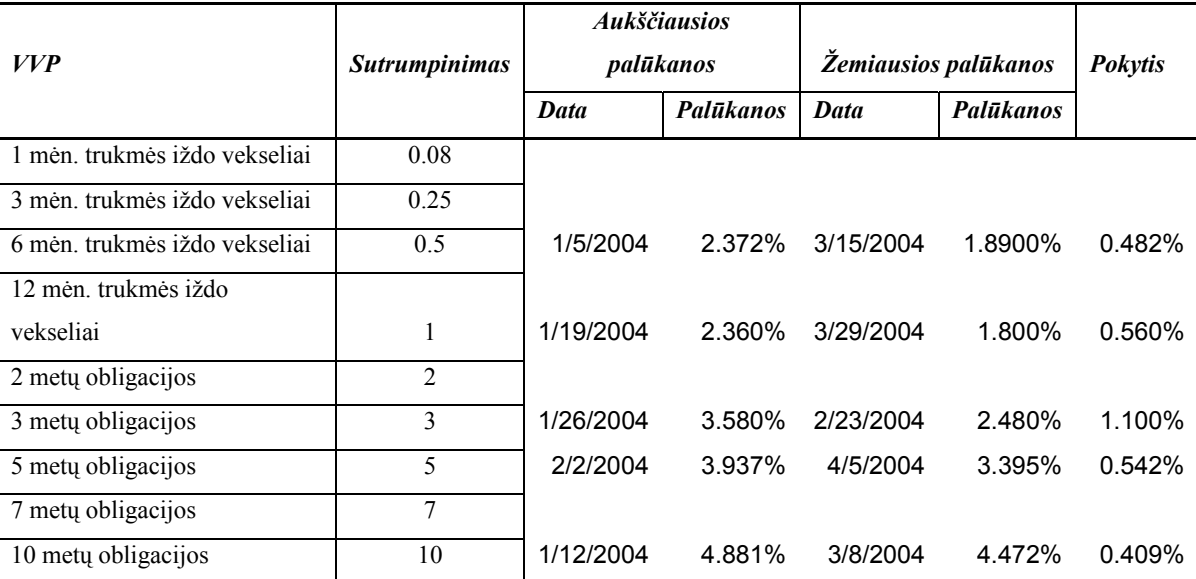

**Informacija apie 2004 metų vertybinių popierių pelningumą**

Lape Palūkanos sukaupti rezultatai iš pradinių duomenų: informacija apie atskirų metų, atskirų pelningumų vertybinių popierių pajamingumą, apskaičiuotos einamosios, trumpalaikės ir išankstinės palūkanų normos. Lentelėje Obligacijų pajamingumas pilka spalva išskirti kotiruojamų vertybinių popierių atskirų trukmių pajamingumai, nustatyti iš esamų duomenų. Kiti pajamingumai yra apskaičiuoti naudojantis atskiras formules.

**Patvirtintos aukščiausios ir žemiausios palūkanos 2004 m.** 

Lapai Model Vasic, Model CIR, HJM skirti modeliuoti pagal atskirus modelius. Atskirus modelius atitinka lapo pavadinimas. Kiekviename lape yra po grafiką, kuris atvaizduoja modeliavimo ir tikras palūkanas, mokamas už vertybinius popierius.

Lapas Skaiciav skirtas tarpiniams rezultatams gauti.

Jei programos dalis darbą gerai atliko turime pamatyti štai tokį pav.

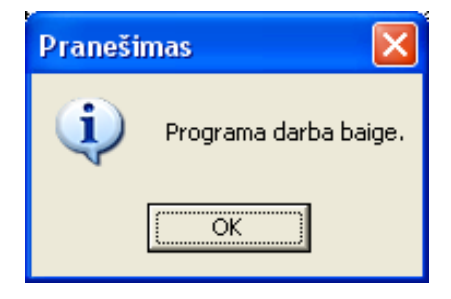

**2.14 pav. Darbo dalies sėkminga pabaiga** 

### **IŠVADOS**

- ¾ Vasicek palūkanų kitimo modelis yra tinkamas naudoti Lietuvos Respublikos Vyriausybės skolos vertybinių popierių rinkoje, nustatant palūkanų normas
- ¾ HJM ir CIR modelis irgi tinkami naudoti nustatant palūkanų normas.
- ¾ CIR modelis artimas Vasicek modeliui.
- ¾ Visais atvejais nepastovumo parametras turi tendencija mažėti didėjant metų skaičiui
- ▶ Nagrinėjant palūkanų normas reikia atkreipti dėmesį, kad neverta naudoti "senų" dešimties metų duomenų, kadangi jie neatvaizduoja realios dabartinės padėties.
- ¾ Kadangi išleidžiami vis ilgesnės trukmės skolos vertybiniai popieriai tai rodo, kad Lietuvos ekonomika nusistovi.

### **LITERATŪRA**

- 1. Valakevičius E. Investicijų mokslas. Kaunas: Technologija, 2001.- 324p
- 2. Jarrow & Turnbull Derivative securities. South Western College Publishing,2000.-684p.
- 3. Simon Benninga. Financial Modeling. Cambridge: The MIT Press, 1997.- 416p
- 4. Jackson M., Staunton M. Advanced Modelling in Finance using Excel and VBA. Wiltshire: John Willey & Sons, LTD, 2001.- 269p
- 5. Statistika ir duomenų analizės programinė įranga. Distancinio mokymo kursas. Projekto vadovas V. Janilionis.- Kaunas: KTU, 1999. - http://fmf.ktu.lt/janil/stat1.htm
- 6. Vidžiūnas A., Marčiulynienė R. Excel 97 ir 2000, uždavinių sprendimas ir programavimas.- Kaunas: Smaltijos leidykla, 1999.- 208 p.
- 7. Starkus B. Visual Basic 6 Jūsų kompiuteryje. Kaunas: Smaltija, 2002.- 284p
- 8. Chan K. C. The new interest rate models. Journal of finance 1992. P. 87 100.
- 9. Ahlgrim K., D'arcy S. Parameterising interset rate models 1998.
- 10. Nacionalinės vertybinių popierių biržos "Internet" puslapis. http://www.nse.lt
- 11. Finansų maklerių įmonės "Jūsų tarpininkas" "Internet" puslapis. http://www.jt.lt
- 12. Viktorija Baršauskienė, Irena Mačerinskienė. Studijų darbų parengimo tvarka. Kaunas: Technologija, 2002, 79 p.
- 13. http://www.kf.vu.lt/?&s0=studentams&s1=metodiniai\_nurodymai
- 14. Algiment Aleksa. Taikomoji matematika: V studentų konferencijos pranešimų medžiaga. Kaunas: Technologija, 2004. P. 8 – 9.

### **PRIEDAS 1 PRADINIAI DUOMENYS**

#### **Vyriausybės obligacijos**

r

1994 m. liepos 19 d. - 2004 m. balandžio 26 d.

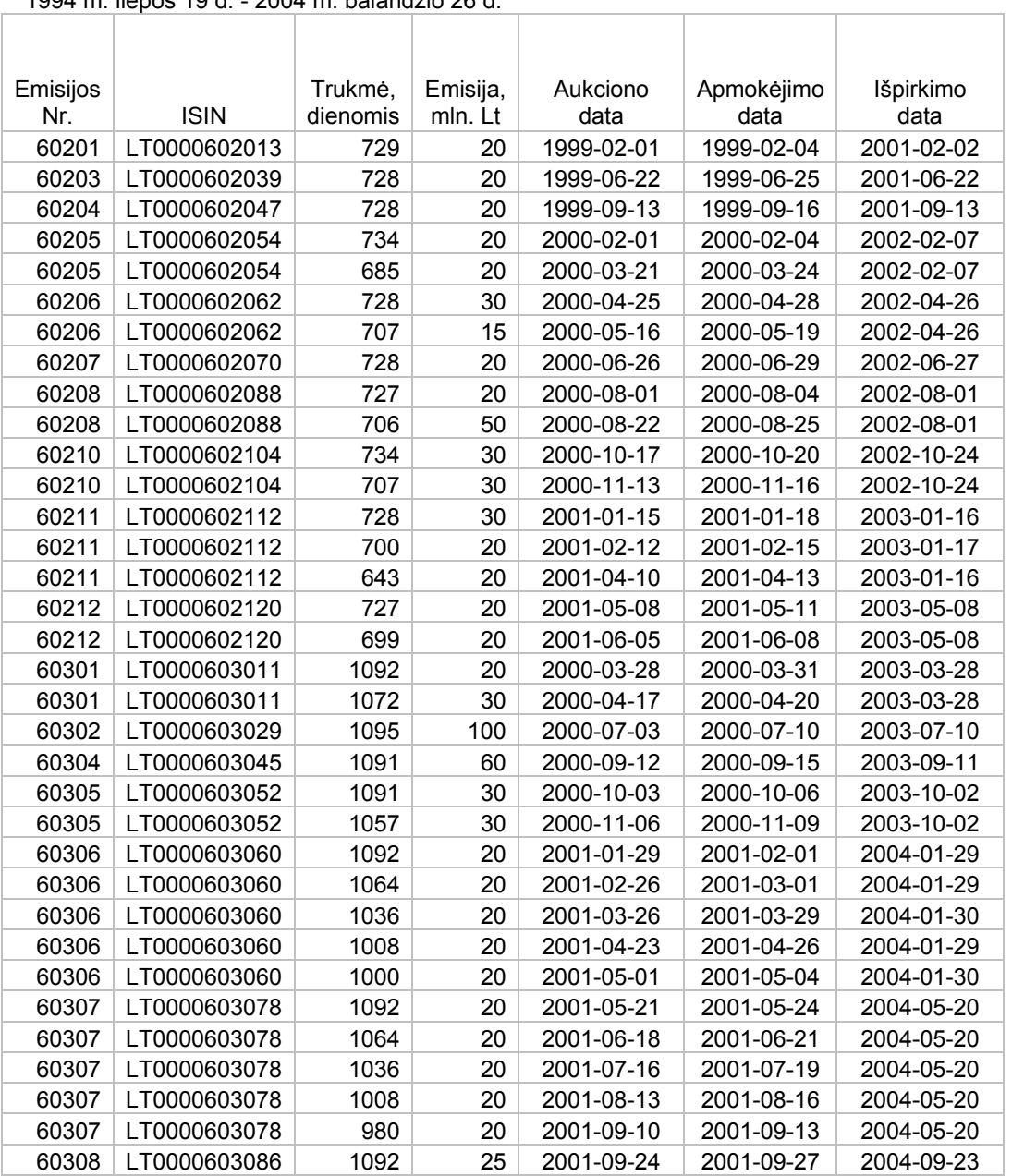

÷

 $\overline{1}$ 

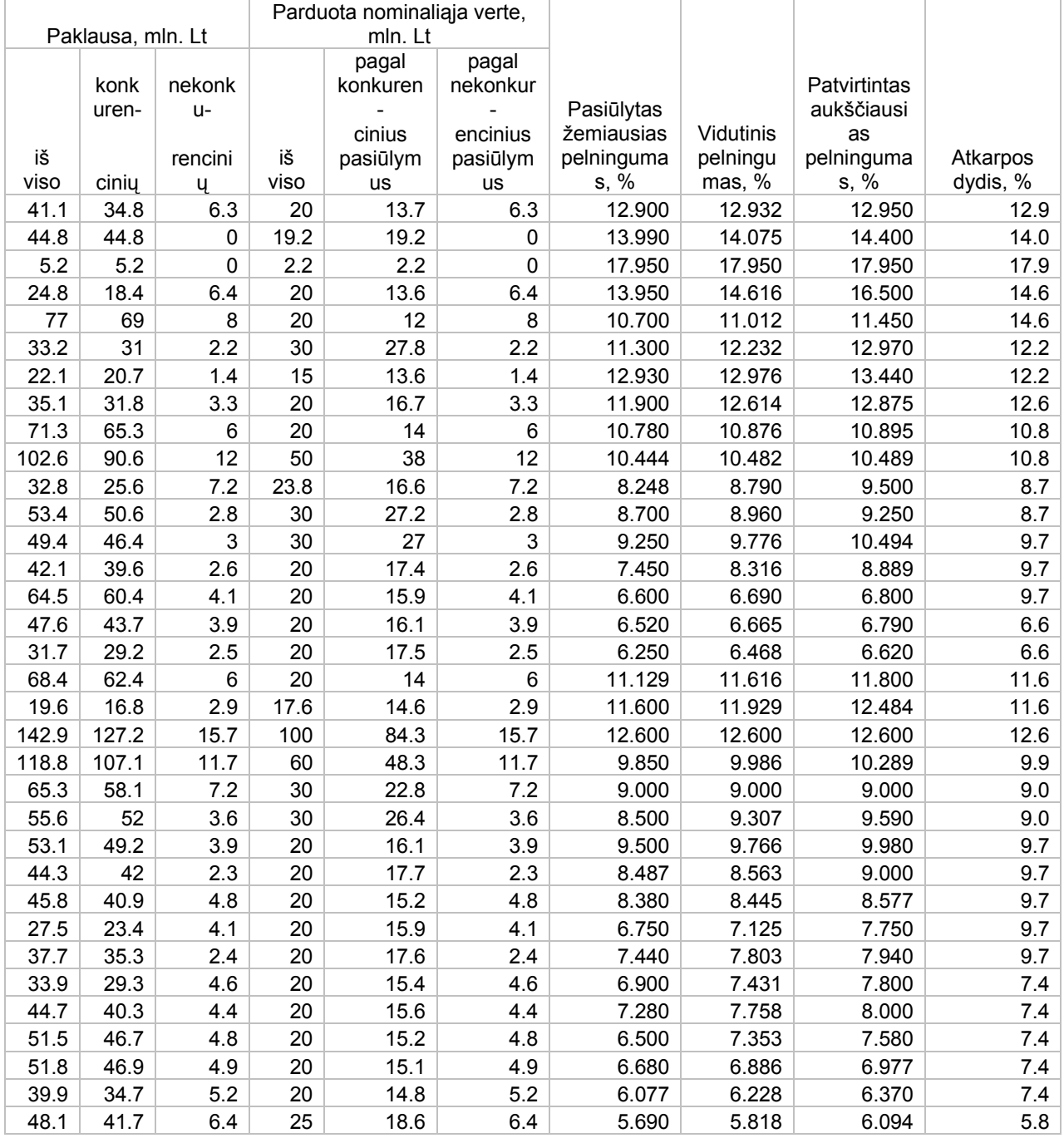

#### **Iždo vekseliai**

1994 m. liepos 19 d. - 2004 m. balandžio 26 d.

| Emisijos |             | Trukmė,  | Emisija, |               |                 | Išpirkimo  |
|----------|-------------|----------|----------|---------------|-----------------|------------|
| Nr.      | <b>ISIN</b> | dienomis | mln. Lt  | Aukciono data | Apmokėjimo data | data       |
| 50018    | LT000050018 | 20       | 100      | 27-Dec-1994   | 1994-12-30      | 1995-01-19 |
| 50019    | LT000050019 | 27       | 25       | 3-Jan-1995    | 1995-01-06      | 1995-02-02 |
| 50021    | LT000050021 | 27       | 50       | 16-Jan-1995   | 1995-01-19      | 1995-02-15 |
| 50045    | LT000050045 | 27       | 50       | 5-Jun-1995    | 1995-06-08      | 1995-07-05 |
| 50139    | LT000050139 | 27       | 55       | 11-Jun-1996   | 1996-06-14      | 1996-07-11 |
| 50143    | LT000050143 | 27       | 55       | 25-Jun-1996   | 1996-06-28      | 1996-07-25 |
| 50155    | LT000050155 | 27       | 55       | 6-Aug-1996    | 1996-08-09      | 1996-09-05 |
| 50166    | LT000050166 | 27       | 55       | 10-Sep-1996   | 1996-09-13      | 1996-10-10 |
| 50193    | LT000050193 | 27       | 55       | 17-Dec-1996   | 1996-12-20      | 1997-01-16 |
| 50348    | LT000050348 | 27       | 40       | 17-Nov-1998   | 1998-11-20      | 1998-12-17 |
| 50359    | LT000050359 | 27       | 30       | 15-Dec-1998   | 1998-12-18      | 1999-01-14 |
| 50023    | LT000050023 | 28       | 35       | 30-Jan-1995   | 1995-02-02      | 1995-03-02 |
| 50027    | LT000050027 | 28       | 45       | 27-Feb-1995   | 1995-03-02      | 1995-03-30 |
| 50029    | LT000050029 | 28       | 50       | 13-Mar-1995   | 1995-03-16      | 1995-04-13 |
| 50030    | LT000050030 | 28       | 40       | 21-Mar-1995   | 1995-03-24      | 1995-04-21 |
| 50031    | LT000050031 | 28       | 45       | 27-Mar-1995   | 1995-03-30      | 1995-04-27 |
| 50033    | LT000050033 | 28       | 50       | 10-Apr-1995   | 1995-04-13      | 1995-05-11 |
| 50035    | LT000050035 | 28       | 45       | 18-Apr-1995   | 1995-04-21      | 1995-05-19 |
| 50036    | LT000050036 | 28       | 45       | 24-Apr-1995   | 1995-04-27      | 1995-05-25 |
| 50039    | LT000050039 | 28       | 45       | 8-May-1995    | 1995-05-11      | 1995-06-08 |
| 50041    | LT000050041 | 28       | 50       | 16-May-1995   | 1995-05-19      | 1995-06-16 |
| 50042    | LT000050042 | 28       | 50       | 22-May-1995   | 1995-05-25      | 1995-06-22 |
| 50047    | LT000050047 | 28       | 55       | 19-Jun-1995   | 1995-06-22      | 1995-07-20 |
| 50052    | LT000050052 | 28       | 55       | 17-Jul-1995   | 1995-07-20      | 1995-08-17 |
| 50056    | LT000050056 | 28       | 55       | 14-Aug-1995   | 1995-08-17      | 1995-09-14 |
| 50066    | LT000050066 | 28       | 50       | 25-Sep-1995   | 1995-09-28      | 1995-10-26 |
| 50071    | LT000050071 | 28       | 50       | 16-Oct-1995   | 1995-10-19      | 1995-11-16 |
| 50077    | LT000050077 | 28       | 55       | 6-Nov-1995    | 1995-11-09      | 1995-12-07 |
| 50079    | LT000050079 | 28       | 50       | 13-Nov-1995   | 1995-11-16      | 1995-12-14 |
| 50081    | LT000050081 | 28       | 55       | 27-Nov-1995   | 1995-11-30      | 1995-12-28 |
| 50088    | LT000050088 | 28       | 50       | 21-Dec-1995   | 1995-12-28      | 1996-01-25 |
| 50090    | LT000050090 | 28       | 55       | 8-Jan-1996    | 1996-01-11      | 1996-02-08 |
| 50092    | LT000050092 | 28       | 50       | 15-Jan-1996   | 1996-01-18      | 1996-02-15 |
| 50094    | LT000050094 | 28       | 50       | 22-Jan-1996   | 1996-01-25      | 1996-02-22 |

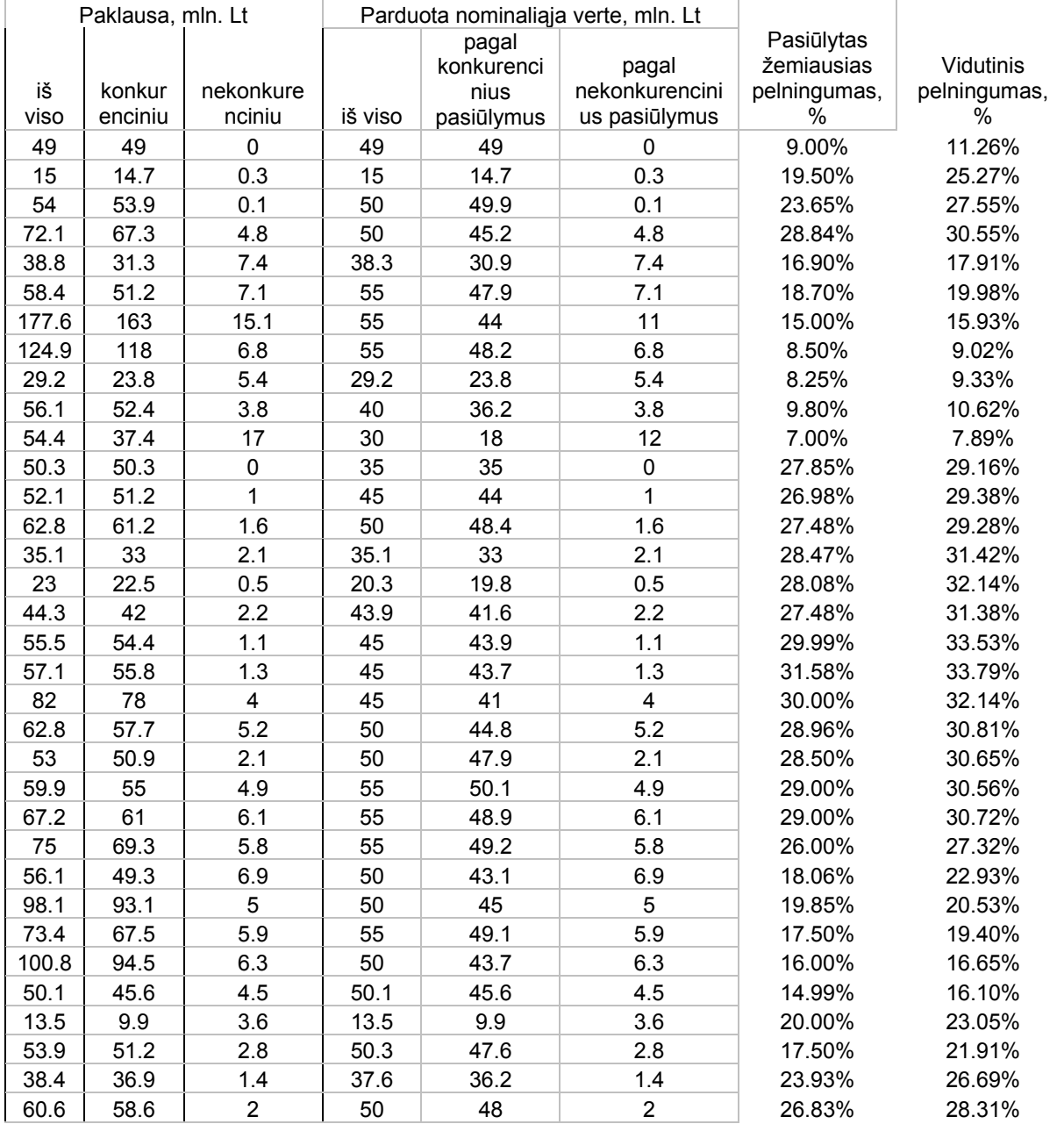

### **PRIEDAS 2 PROGRAMOS TEKSTAS**

*Modulis Neisp\_oblig*  Sub obligacijos() Dim R(30, 3) As Double 'isvalo langa Range("A7:R206").Select Selection.Clear Range("A7").Select

 $i = 7$  $j = 1$ poz = 0 'klaidos indikatorius

Do While (Not IsEmpty(Sheet1.Cells(i, "a"))) And ( $poz = 0$ ) If Not WorksheetFunction.IsNumber(Sheet1.Cells(i, "g")) Then  $V = MsgBox("Klaida nuskaitant duomenis iš lapo 'Obligacijos'."$ & Chr(13) & "Klaida " & i & " eilutije, 7 stulpelyje" & Chr(13) & "Istaisykit klaida", vbCritical, "Pranešimas")  $poz = 7$  End If If (Sheet1.Cells(i, "g").Value > Date + 3) And (poz = 0) Then poz = 0 ' klaidos indikatorius Sheet2.Cells( $j + 6$ , "a").Value =  $j$  ' eiles numeris If WorksheetFunction.IsNumber(Sheet1.Cells(i, "a").Value) Then Sheet2.Cells( $j + 6$ , "b").Value = Sheet1.Cells(i, "a").Value 'emisijos numeris If Not WorksheetFunction.IsNumber(Sheet1.Cells(i, "a").Value) Then poz = 1 Sheet2.Cells $(j + 6, "c")$ .Value = Sheet1.Cells $(i, "b")$ .Value 'ISIN If WorksheetFunction.IsNumber(Sheet1.Cells(i, "c").Value) Then Sheet2.Cells(j + 6, "d").Value = Sheet1.Cells(i, "c").Value 'trukme dienomis If Not WorksheetFunction.IsNumber(Sheet1.Cells(i, "c").Value) Then poz = 3 If WorksheetFunction.IsNumber(Sheet1.Cells(i, "e")) Then Sheet2.Cells( $j + 6$ , "e").Value = Sheet1.Cells(i, "e").Value 'aukciono data If Not WorksheetFunction.IsNumber(Sheet1.Cells(i, "e")) Then  $poz = 5$ If WorksheetFunction.IsNumber(Sheet1.Cells(i, "f")) Then Sheet2.Cells( $j + 6$ , "f").Value = Sheet1.Cells(i, "f").Value 'apmokejimo data If Not WorksheetFunction.IsNumber(Sheet1.Cells(i, "f")) Then  $poz = 6$ If WorksheetFunction.IsNumber(Sheet1.Cells(i, "g")) Then Sheet2.Cells(j + 6, "g").Value = Sheet1.Cells(i, "g").Value 'ispirkimo data If Not WorksheetFunction.IsNumber(Sheet1.Cells(i, "g")) Then  $poz = 7$ If WorksheetFunction.IsNumber(Sheet1.Cells(i, "s")) Then Sheet2.Cells( $j + 6$ , "h").Value = Sheet1.Cells(i, "s").Value 'atkarpos mokejimo data If Not WorksheetFunction.IsNumber(Sheet1.Cells(i, "s")) Then poz = 19 If WorksheetFunction.IsNumber(Sheet1.Cells(i, "t")) Then Sheet2.Cells(j + 6, "i").Value = Sheet1.Cells(i, "t").Value 'pirmasis atkarpos mokejimas If Not WorksheetFunction.IsNumber(Sheet1.Cells(i, "t")) Then  $poz = 20$ If WorksheetFunction.IsNumber(Sheet1.Cells(i, "u")) Then Sheet2.Cells(j + 6, "j").Value = Sheet1.Cells(i, "u").Value 'priespaskutinis atkarpos mokejimas If Not WorksheetFunction.IsNumber(Sheet1.Cells(i, "u")) Then poz = 21 If WorksheetFunction.IsNumber(Sheet1.Cells(i, "n").Value) Then Sheet2.Cells( $j + 6$ , "k").Value = Sheet1.Cells(i, "n").Value 'zemiausias pelningumas

```
 If Not WorksheetFunction.IsNumber(Sheet1.Cells(i, "n").Value) Then poz = 14 
 If WorksheetFunction.IsNumber(Sheet1.Cells(i, "p").Value) Then Sheet2.Cells(j + 6, "l").Value =
Sheet1.Cells(i, "p").Value 'auksciausias pelningumas 
  If Not WorksheetFunction.IsNumber(Sheet1.Cells(i, "p").Value) Then poz = 16 
 If WorksheetFunction.IsNumber(Sheet1.Cells(i, "o").Value) Then Sheet2.Cells(j + 6, "m").Value =
Sheet1.Cells(i, "o").Value 'vidutinis pelningumas 
 If Not WorksheetFunction.IsNumber(Sheet1.Cells(i, "o").Value) Then poz = 15 If WorksheetFunction.IsNumber(Sheet1.Cells(i, "q").Value) Then Sheet2.Cells(j + 6, "n").Value = 
Sheet1.Cells(i, "q").Value 'atkarpos dydis 
  If Not WorksheetFunction.IsNumber(Sheet1.Cells(i, "q").Value) Then poz = 17 
 If WorksheetFunction.IsNumber(Sheet1.Cells(i, "r").Value) Then Sheet2.Cells(j + 6, "o").Value =
Sheet1.Cells(i, "r").Value 'atkarpos daznis 
  If Not WorksheetFunction.IsNumber(Sheet1.Cells(i, "r").Value) Then poz = 18 
 If poz > 0 Then V = MsgBox("Klaida nuskaitant duomenis iš lapo 'Obligacijos'."& Chr(13) & "Klaida " & i & " eilutije, " & poz & " stulpelyje" & Chr(13) & "Prašome pataisyti ir
paleisti programa iš naujo.", vbCritical, "Pranešimas") 
  Data1 = DateData2 = Sheet2.Cells(j + 6, "g").Value 'ispirkimo data
  X = 1 'dienu sk.
  z = 1 'pagalbinis kintamasis
  kuponas = Sheet2.Cells(j + 6, "n").Value 'kupono dydis
  Do While Data1 + X \leq Data2
  If ((Month(Data1 + X) = Month(Data2) And Day(Data1 + X) = Day(Data2)) And z = 1) Then
   R(z, 1) = 1 / (1 + \text{Sheet10.Cells}(32, 2 + z).Value * (X / 365))R(z, 2) = X / 365If Data1 + X =Data2 Then kuponas = kuponas + 100
   R(z, 3) = k\psiSheet2.Cells(2, 21 + z).Value = Data1 + XSheet2.Cells(3, 21 + z).Value = kuponas
   End If 
  If ((Month(Data1 + X) = Month(Data2) And Day(Data1 + X) = Day(Data2)) And z > 1) Then
   R(z, 1) = R(z - 1, 1) / (1 + Sheet10.Cells(32, 2 + z).Value)R(z, 2) = R(z - 1, 2) + 1If Data1 + X =Data2 Then kuponas = kuponas + 100
   R(z, 3) = k\psiSheet2.Cells(2, 21 + z).Value = Data1 + XSheet2.Cells(3, 21 + z).Value = kuponas
   End If 
  If (Month(Data1 + X) = Month(Data2) And Day(Data1 + X) = Day(Data2)) Then z = z + 1X = X + 1 Loop 
  suma1 = 0suma2 = 0For k = 1 To z - 1
   suma2 = suma2 + R(k, 3) * R(k, 1)
   suma1 = suma1 + R(k, 3) * R(k, 1) * R(k, 2)
   Next k 
  Sheet2.Cells(j + 6, "p").Value = suma2 'obligacijos verte
  Sheet2.Cells(2, 21).Value = Date
  Sheet2.Cells(3, 21).Value = (-1) * suma2
```
42

If  $z = 1$  Then Sheet2.Cells(4, 21).FormulaR1C1 = "=XIRR(R[-1]C:R[-1]C[1],R[-2]C:R[- $2|C[1]$ " If  $z = 2$  Then Sheet2.Cells(4, 21).FormulaR1C1 = "=XIRR(R[-1]C:R[-1]C[2],R[-2]C:R[-2]C[2])" If  $z = 3$  Then Sheet2.Cells(4, 21).FormulaR1C1 = "=XIRR(R[-1]C:R[-1]C[3],R[-2]C:R[-2]C[3])" If  $z = 4$  Then Sheet2.Cells(4, 21).FormulaR1C1 = "=XIRR(R[-1]C:R[-1]C[4],R[-2]C:R[-2]C[4])" If  $z = 5$  Then Sheet2.Cells(4, 21).FormulaR1C1 = "=XIRR(R[-1]C:R[-1]C[5],R[-2]C:R[-2]C[5])" If  $z = 6$  Then Sheet2.Cells(4, 21).FormulaR1C1 = "=XIRR(R[-1]C:R[-1]C[6],R[-2]C:R[-2]C[6])" If  $z = 7$  Then Sheet2.Cells(4, 21).FormulaR1C1 = "=XIRR(R[-1]C:R[-1]C[7],R[-2]C:R[-2]C[7])" If  $z = 8$  Then Sheet2.Cells(4, 21).FormulaR1C1 = "=XIRR(R[-1]C:R[-1]C[8],R[-2]C:R[-2]C[8])" If  $z = 9$  Then Sheet2.Cells(4, 21).FormulaR1C1 = "=XIRR(R[-1]C:R[-1]C[9],R[-2]C:R[-2]C[9])" If  $z = 10$  Then Sheet2.Cells(4, 21).FormulaR1C1 = "=XIRR(R[-1]C:R[-1]C[10],R[-2]C:R[-2]C[10])" If  $z = 11$  Then Sheet2.Cells(4, 21).FormulaR1C1 = "=XIRR(R[-1]C:R[-1]C[11],R[-2]C:R[-2]C[11])" If  $z = 12$  Then Sheet2. Cells(4, 21). FormulaR1C1 = "=XIRR(R[-1]C:R[-1]C[12],R[-2]C:R[-2]C[12])" If  $z = 13$  Then Sheet2.Cells(4, 21).FormulaR1C1 = "=XIRR(R[-1]C:R[-1]C[13],R[-2]C:R[-2]C[13])" If  $z = 14$  Then Sheet2.Cells(4, 21).FormulaR1C1 = "=XIRR(R[-1]C:R[-1]C[14],R[-2]C:R[-2]C[14])" If  $z = 15$  Then Sheet2.Cells(4, 21).FormulaR1C1 = "=XIRR(R[-1]C:R[-1]C[15],R[-2]C:R[- $2|C[15]$ " If  $z = 16$  Then Sheet2.Cells(4, 21).FormulaR1C1 = "=XIRR(R[-1]C:R[-1]C[16],R[-2]C:R[-2]C[16])" If  $z = 17$  Then Sheet2.Cells(4, 21).FormulaR1C1 = "=XIRR(R[-1]C:R[-1]C[17],R[-2]C:R[-2]C[17])" If  $z = 18$  Then Sheet2.Cells(4, 21).FormulaR1C1 = "=XIRR(R[-1]C:R[-1]C[18],R[-2]C:R[-2]C[18])" If  $z = 19$  Then Sheet2.Cells(4, 21). FormulaR1C1 = "=XIRR(R[-1]C:R[-1]C[19],R[-2]C:R[-2]C[19])" If  $z = 20$  Then Sheet2.Cells(4, 21).FormulaR1C1 = "=XIRR(R[-1]C:R[-1]C[20],R[-2]C:R[-2]C[20])" If  $z = 21$  Then Sheet2.Cells(4, 21).FormulaR1C1 = "=XIRR(R[-1]C:R[-1]C[21],R[-2]C:R[-2]C[21])" If  $z = 22$  Then Sheet2.Cells(4, 21).FormulaR1C1 = "=XIRR(R[-1]C:R[-1]C[22],R[-2]C:R[-2]C[22])" If  $z = 23$  Then Sheet2.Cells(4, 21).FormulaR1C1 = "=XIRR(R[-1]C:R[-1]C[23],R[-2]C:R[-2]C[23])" If  $z = 24$  Then Sheet2.Cells(4, 21).FormulaR1C1 = "=XIRR(R[-1]C:R[-1]C[24],R[-2]C:R[-2]C[24])" If  $z = 25$  Then Sheet2.Cells(4, 21).FormulaR1C1 = "=XIRR(R[-1]C:R[-1]C[25],R[-2]C:R[-2]C[25])" If  $z = 26$  Then Sheet2.Cells(4, 21).FormulaR1C1 = "=XIRR(R[-1]C:R[-1]C[26],R[-2]C:R[-2]C[26])" If  $z = 27$  Then Sheet2.Cells(4, 21).FormulaR1C1 = "=XIRR(R[-1]C:R[-1]C[27],R[-2]C:R[-2]C[27])" If  $z = 28$  Then Sheet2.Cells(4, 21).FormulaR1C1 = "=XIRR(R[-1]C:R[-1]C[28],R[-2]C:R[-2]C[28])" If  $z = 29$  Then Sheet2.Cells(4, 21).FormulaR1C1 = "=XIRR(R[-1]C:R[-1]C[29],R[-2]C:R[-2]C[29])" If  $z = 30$  Then Sheet2.Cells(4, 21).FormulaR1C1 = "=XIRR(R[-1]C:R[-1]C[30],R[-2]C:R[-2]C[30])"

If  $z = 31$  Then Sheet2.Cells(4, 21).FormulaR1C1 = "=XIRR(R[-1]C:R[-1]C[31],R[-2]C:R[-2]C[31])" If  $z = 32$  Then Sheet2.Cells(4, 21). FormulaR1C1 = "=XIRR(R[-1]C:R[-1]C[32],R[-2]C:R[-2]C[32])"  $j = j + 1$  End If  $i = i + 1$  Loop Sheet 2. Cells $(2, "h")$ . Value = Date 'atnaujimo data 'isvalo langa Range("T2:AY4").Select Selection.Clear Range("A7").Select Sheet2.Cells(4, "p").Value = "Obligacijos vertì " + Str(Date) vidurkiai ir dispersijos is aukciono duomenu  $i = 7$  $i = 7$ If  $poz = 0$  Then Do While WorksheetFunction.IsNumber(Sheet1.Cells $(i + 1, "v")$ .Value) If (WorksheetFunction.IsNumber(Sheet1.Cells( $i + 1$ , "v").Value)) And (Sheet1.Cells( $i + 1$ , "v"). Value = Sheet1. Cells $(i, "v")$ . Value) Then Sheet2.Cells(j, "v").Value = WorksheetFunction.Ln(Sheet1.Cells(i + 1, "o").Value / Sheet1.Cells(i, "o").Value)  $j = j + 1$  End If If (WorksheetFunction.IsNumber(Sheet1.Cells( $i + 1$ , "v").Value)) And (Sheet1.Cells( $i + 1$ , "v").Value  $\leq$  Sheet1.Cells( $i + 2$ , "v").Value) Then  $k = 5$  Do While WorksheetFunction.IsNumber(Sheet13.Cells(k, "a").Value) If (Sheet1.Cells(i, "v").Value = Sheet13.Cells(k, "a").Value) Then Sheet2.Cells(6000, "v").Select ActiveCell.FormulaR1C1 = "=AVERAGE(R[-5993]C:R[-1]C)" Sheet2.Cells(6000, "w").Select ActiveCell.FormulaR1C1 = "=STDEV(R[-5993]C[-1]:R[-1]C[-1])" If  $j > 7$  Then Sheet13.Cells(k, "b").Value = Sheet2.Cells(6000, "v").Value 'vidurkis If  $j \ge 8$  Then Sheet13.Cells(k, "c").Value = Sheet2.Cells(6000, "w").Value 'dispersija End If  $k = k + 1$  Loop  $i = 7$  Range("V7:V6000").Select Selection.Clear Range("V1").Select End If  $i = i + 1$  Loop Range("A1").Select V = MsgBox("Programa darba baige.", vbInformation, "Pranešimas") End If

#### End Sub

```
Modulis Neisp_veks 
Sub izdo() 
 Range("A7:O100").Select 
 Selection.Clear 
 Range("A7").Select 
i = 7i = 1poz = 0Do While (Not IsEmpty(Sheet3.Cells(i, "a"))) And (poz = 0)
  If Not WorksheetFunction.IsNumber(Sheet3.Cells(i, "g")) Then 
  V = MsgBox("Klaida nuskaitant duomenis iš lapo 'Ibdo'."& Chr(13) & "Klaida " & i & " eilutije, 7 stulpelyje"
   & Chr(13) & "Prašome pataisyti ir paleisti programa iš naujo.", vbCritical, "Pranešimas") 
  poz = 7 End If 
 If (Sheet3.Cells(i, "g").Value > Date + 3) And (poz = 0) Then
 Sheet7.Cells(j + 6, "a").Value = j ' eiles numeris
 If WorksheetFunction.IsNumber(Sheet3.Cells(i, "a").Value) Then Sheet7.Cells(j + 6, "b").Value =
Sheet3.Cells(i, "a").Value 'emisijos numeris 
  If Not WorksheetFunction.IsNumber(Sheet3.Cells(i, "a").Value) Then poz = 1 
 If WorksheetFunction.IsNumber(Sheet3.Cells(i, "c").Value) Then Sheet7.Cells(j + 6, "d").Value =
Sheet3.Cells(i, "c").Value 'trukme dienomis 
  If Not WorksheetFunction.IsNumber(Sheet3.Cells(i, "c").Value) Then poz = 4 
 Sheet7.Cells(j + 6, "c").Value = Sheet3.Cells(i, "b").Value 'ISIN
 If WorksheetFunction.IsNumber(Sheet3.Cells(i, "e")) Then Sheet7.Cells(j + 6, "e").Value =
Sheet3.Cells(i, "e").Value 'aukciono data 
 If Not WorksheetFunction.IsNumber(Sheet3.Cells(i, "e")) Then poz = 5If WorksheetFunction.IsNumber(Sheet3.Cells(i, "f")) Then Sheet7.Cells(j + 6, "f").Value =
Sheet3.Cells(i, "f").Value 'apmokejimo data 
 If Not WorksheetFunction.IsNumber(Sheet3.Cells(i, "f")) Then poz = 6If WorksheetFunction.IsNumber(Sheet3.Cells(i, "g")) Then Sheet7.Cells(j + 6, "g").Value =
Sheet3.Cells(i, "g").Value 'ispirkimo data 
 If Not WorksheetFunction.IsNumber(Sheet3.Cells(i, "g")) Then poz = 7 If WorksheetFunction.IsNumber(Sheet3.Cells(i, "n").Value) Then Sheet7.Cells(j + 6, "h").Value = 
Sheet3.Cells(i, "n").Value 'zemiausias pelningumas 
  If Not WorksheetFunction.IsNumber(Sheet3.Cells(i, "n").Value) Then poz = 14 
 If WorksheetFunction.IsNumber(Sheet3.Cells(i, "p").Value) Then Sheet7.Cells(j + 6, "i").Value =
Sheet3.Cells(i, "p").Value 'auksciausias pelningumas 
  If Not WorksheetFunction.IsNumber(Sheet3.Cells(i, "p").Value) Then poz = 16 
  If WorksheetFunction.IsNumber(Sheet3.Cells(i, "o").Value) Then Sheet7.Cells(j + 6, "j").Value = 
Sheet3.Cells(i, "o").Value 'vidutinis pelningumas 
  If Not WorksheetFunction.IsNumber(Sheet3.Cells(i, "o").Value) Then poz = 15 
 If poz > 0 Then V = MsgBox("Klaida nuskaitant duomenis iš lapo 'Iþdo'." & Chr(13) & "Klaida " & i & " eilutìje, " & poz & " stulpelyje" & Chr(13) & "Prašome pataisyti ir 
paleisti programa iš naujo.", vbCritical, "Pranešimas")
```
 $j = j + 1$  End If  $i = i + 1$  Loop Sheet7.Cells $(2, "h")$ .Value = Date 'atnaujimo data ' vidurkis ir dispersija is aukciono duomenu  $i = 7$  $i = 7$ If  $poz = 0$  Then Do While WorksheetFunction.IsNumber(Sheet3.Cells $(i + 1, "q")$ .Value) If (WorksheetFunction.IsNumber(Sheet3.Cells( $i + 1$ , "q").Value)) And (Sheet3.Cells( $i + 1$ , "q"). Value = Sheet3. Cells $(i, "q")$ . Value) Then Sheet7.Cells(j, "v").Value = WorksheetFunction.Ln(Sheet3.Cells(i + 1, "o").Value / Sheet3.Cells(i, "o").Value)  $j = j + 1$  End If If (WorksheetFunction.IsNumber(Sheet3.Cells( $i + 1$ , "q").Value)) And (Sheet3.Cells( $i + 1$ , "q").Value  $\leq$  Sheet3.Cells(i + 2, "q").Value) Then  $k = 5$  Do While WorksheetFunction.IsNumber(Sheet13.Cells(k, "a").Value) If (Sheet3.Cells(i, "q").Value = Sheet13.Cells(k, "a").Value) And ( $j \ge 8$ ) Then Sheet7.Cells(6000, "v").Select ActiveCell.FormulaR1C1 = "=AVERAGE(R[-5993]C:R[-1]C)" Sheet7.Cells(6000, "w").Select  $ActiveCell. FormulaR1Cl = "=STDEV(R[-5993]C[-1]:R[-1]C[-1])"$ Sheet13.Cells(k, "b").Value = Sheet7.Cells(6000, "v").Value 'vidurkis Sheet13.Cells(k, "c").Value = Sheet7.Cells(6000, "w").Value 'dispersija End If  $k = k + 1$  Loop  $j = 7$  Range("V7:V5000").Select Selection.Clear Range("V1").Select End If  $i = i + 1$  Loop Range("A1").Select End If End Sub Modulis Skaiciav Private Sub CommandButton1\_Click() Sheets("Vekseliai").Select  $j = 6$ 'For i = 387 To 471 ' 1999 metams

```
'For i = 472 To 516 ' 2000 metams 
'For i = 517 To 536 ' 2001 metams 
'For i = 537 To 551 ' 2002 metams 
'For i = 552 To 570 ' 2003 metams 
For i = 571 To 576 \degree 2004 metams
'If Sheet3.Cells(i, "c").Value \leq 31 Then ' menesio
'If Sheet3.Cells(i, "c").Value > 30 And Sheet3.Cells(i, "c").Value < 92 Then '0.25 metu
'If Sheet3.Cells(i, "c").Value > 91 And Sheet3.Cells(i, "c").Value < 187 Then \,^{\prime} 0.5 metu
If Sheet3.Cells(i, "c").Value > 186 And Sheet3.Cells(i, "c").Value < 365 Then ' 1 metams 
Sheet9.Cells(i, "a").Value = Sheet3.Cells(i, "a").Value
Sheet9.Cells(j, "b").Value = Sheet3.Cells(i, "c").Value
Sheet9.Cells(i, "c").Value = Sheet3.Cells(i, "e").Value
Sheet9.Cells(i, "d").Value = Sheet3.Cells(i, "n").Value
Sheet9.Cells(i, "e").Value = Sheet3.Cells(i, "o").Value
Sheet9.Cells(i, "f").Value = Sheet3.Cells(i, "p").Value
' Rows("387:387").Select 
' Selection.Copy 
' ActiveSheet.Paste 
i = i + 1End If 
'End If 
'Sheet9.Cells(i - 370, "a").Value = Sheet3.Cells(6 + i, "e").Value
Next i 
   Sheets("Skaiciav").Select 
End Sub 
Private Sub CommandButton2_Click() 
Sheets("Obligacijos").Select 
j = 6For i = 115 To 120
'If Sheet1.Cells(i, "c").Value > 800 And Sheet1.Cells(i, "c").Value < 1200 Then ' 3 metu 
Sheet9.Cells(i, "a").Value = Sheet1.Cells(i, "a").Value
Sheet9.Cells(j, "b").Value = Sheet1.Cells(i, "c").Value
Sheet9.Cells(i, "c").Value = Sheet1.Cells(i, "e").Value
Sheet9.Cells(j, "d").Value = Sheet1.Cells(j, "n").Value / 100
Sheet9.Cells(j, "e").Value = Sheet1.Cells(i, "o").Value / 100
Sheet9.Cells(j, "f").Value = Sheet1.Cells(i, "p").Value / 100
j = j + 1'End If 
'End If 
'Sheet9.Cells(i - 370, "a").Value = Sheet3.Cells(6 + i, "e").Value
Next i 
   Sheets("Skaiciav").Select 
End Sub
```
Private Sub CommandButton3\_Click()

Range("A6:G121").Select Selection.ClearContents Cells(6, 3).Select End Sub *Modulis HJM*  'Heath Jarrow Morton modelis Sub modeliavimas()  $i = 5$  $kar = 0$  Do While WorksheetFunction.IsNumber(Sheet13.Cells(i, "a").Value) Range("B16").Select Selection.Clear  $v = 0$  $b = 0$  $iki = 10$ For  $k = 1$  To iki  $b = Rnd()$  $b = b + (y * Sheet13.Cells(i, "c"). Value + Sheet13.Cells(i, "b"). Value) / 100$ Next k  $b = b / (iki * 100)$ Sheet13.Cells(i, "e").Value = Sheet13.Cells(i, "d").Value + b If  $(i > 5)$  And (Sheet13.Cells $(i, "e")$ .Value  $>=$  Sheet13.Cells $(i - 1, "e")$ .Value) Then  $i = i + 1$  $kar = 0$  End If If  $(i > 5)$  And (Sheet13.Cells $(i, "e")$ .Value < Sheet13.Cells $(i - 1, "e")$ .Value) Then kar = kar + 1 If kar  $> 30$  Then  $i = i - 1$  $kar = 0$  End If If  $i = 5$  Then  $i = i + 1$  Loop 'isvalo cele Range("A1").Select V = MsgBox("Programa darba baige.", vbInformation, "Pranešimas") End Sub ' palūkanų normoms apskaiciuoti Private Sub CommandButton1\_Click() Sheets("Vekseliai").Select  $j = 6$ 'For i = 387 To 471 ' 1999 metams 'For i = 472 To 516 ' 2000 metams 'For i = 517 To 536 ' 2001 metams 'For i = 537 To 551 ' 2002 metams 'For i = 552 To 570 ' 2003 metams For  $i = 571$  To 576  $\degree$  2004 metams 'If Sheet3.Cells(i, "c").Value < 31 Then ' menesio

```
'If Sheet3.Cells(i, "c").Value > 30 And Sheet3.Cells(i, "c").Value < 92 Then '0.25 metu
'If Sheet3.Cells(i, "c").Value > 91 And Sheet3.Cells(i, "c").Value < 187 Then '0.5 metu
If Sheet3.Cells(i, "c").Value > 186 And Sheet3.Cells(i, "c").Value < 365 Then ' 1 metams
Sheet9.Cells(i, "a").Value = Sheet3.Cells(i, "a").Value
Sheet9.Cells(i, "b").Value = Sheet3.Cells(i, "c").Value
Sheet9.Cells(j, "c").Value = Sheet3.Cells(i, "e").Value
Sheet9.Cells(i, "d").Value = Sheet3.Cells(i, "n").Value
Sheet9.Cells(i, "e").Value = Sheet3.Cells(i, "o").Value
Sheet9.Cells(j, "f").Value = Sheet3.Cells(i, "p").Value
  Rows("387:387").Select
' Selection.Copy 
' ActiveSheet.Paste 
j = j + 1End If 
'End If 
'Sheet9.Cells(i - 370, "a").Value = Sheet3.Cells(6 + i, "e").Value
Next i 
  Sheets("Skaiciav").Select 
End Sub 
Private Sub CommandButton2_Click() 
Sheets("Obligacijos").Select 
i = 6For i = 115 To 120
'If Sheet1.Cells(i, "c").Value > 800 And Sheet1.Cells(i, "c").Value < 1200 Then '3 metu
Sheet9.Cells(i, "a").Value = Sheet1.Cells(i, "a").Value
Sheet9.Cells(i, "b").Value = Sheet1.Cells(i, "c").Value
Sheet9.Cells(i, "c").Value = Sheet1.Cells(i, "e").Value
Sheet9.Cells(j, "d").Value = Sheet1.Cells(i, "n").Value / 100
Sheet9.Cells(j, "e").Value = Sheet1.Cells(i, "o").Value / 100
Sheet9.Cells(j, "f").Value = Sheet1.Cells(i, "p").Value / 100
j = j + 1'End If 
'End If 
'Sheet9.Cells(i - 370, "a").Value = Sheet3.Cells(6 + i, "e").Value
Next i 
  Sheets("Skaiciav").Select 
End Sub 
Private Sub CommandButton3 Click()
Range("A6:G121").Select 
   Selection.ClearContents 
Cells(6, 3).Select 
End Sub
```
' *generuoja vasicek* Private Sub CommandButton2\_Click()  $konst = 10000$  $meta = 10$ 

Dim a, b Dim rprad Dim sigma() As Double ReDim sigma(0 To konst) Dim mas() As Double ReDim mas(0 To konst) 'Dim mas1() As Double 'ReDim mas1(1 To konst, 1 To metai)

Range("A5:E60000").Select Selection.Clear Range("A8").Select Range("A1:c4").Select Selection.Clear Range("A8").Select

 $a = 0.0004428$  $b = \text{Sheet5}$ .Cells $(6, 2)$ .Value rprad = Sheet5.Cells $(7, 2)$ .Value  $sigma(0) = Sheet5.Cells(11, 2).Value$ 

 $disp = 1 / 36000$  $vid = 0$ 

```
Application.Run "ATPVBAEN.XLA!Random", ActiveSheet.Range("$m$1"), 1, 1, 2, , vid, disp 
atsit = Sheet4.Cells(1, 13)\text{mas}(0) = \text{rprad } + \text{mas}(1)Sheet4.Cells(1, 1) = mas(0)ActiveSheet.Range("m1").Select 
Selection.ClearContents 
For i = 1 To konst
  If i \geq 1 And i \leq k and Then
```

```
'metai = 10signa(i) = signa(i - 1) * (1 - Exp(-a * 1)) / (a * 1)Sheet4.Cells(i, 4) = sigma(i) End If
```

```
 Application.Run "ATPVBAEN.XLA!Random", ActiveSheet.Range("$m$1"), 1, 1, 2, , vid, disp 
\text{ats} = Sheet4.Cells(1, 13)
Sheet4.Cells(i, 3) = atsit
 ActiveSheet.Range("m1").Select 
 Selection.ClearContents 
\text{mas}(i) = a * (b - \text{mas}(i - 1)) + \text{sigma}(i) * \text{atsit}Sheet4.Cells(i + 1, 2) = \text{mas}(i)\text{mas}(i) = \text{mas}(i - 1) + \text{mas}(i)Sheet4.Cells(i + 1, 1) = \text{mas}(i)
```

```
Sheet4.Cells(1, 7) = iNext i 
End Sub 
'funkcijos normoms skaiciuoti 
Function VasicekCIRnulinis(busena, a, b, r, dmet, prmet, sigma) 
' Vasicek (busena=1) arba CIR (busena=2) 
   skirtmet = prmet - dmet 
  sig2 = sigma \wedge 2If busena = 1 Then
     If a = 0 Then
        pag1 = skirtmet 
       pag3 = Exp((sig2 * skirtmet \land 3) / 6) Else 
       pag1 = (1 - Exp(-a * skirtmet)) / apag2 = b - 0.5 * sig2 / (a \land 2)pag3 = Exp((pag1 - skirtmet) * pag2 - ((sig2 * pag1 ^ 2) / (4 * a))) End If 
  ElseIf busena = 2 Then
     gamma = Sqr(a \land 2 + 2 * sig2)
     c1 = 0.5 * (a + gamma)c2 = c1 * (Exp(gamma * skirtmet) - 1) + gamma
    pag1 = \frac{1}{\exp(\text{gamma} * \text{skirtmet}) - 1} / c2
     pag3 = ((gamma * Exp(c1 * skirtmet)) / c2) \land (2 * a * b / sig2)
   End If 
  VasicekCIRnulinis = pag3 * Exp(-pag1 * r)
End Function 
Function VasicekCIRpaluk(busena, a, b, r, dmet, prmet, sigma) 
' Vasicek (busena=1) arba CIR (busena=2) palukanos 
   Dim P0s 
   P0s = VasicekCIRnulinis(busena, a, b, r, dmet, prmet, sigma) 
   If prmet > dmet Then 
     VasicekCIRpaluk = -Log(POs) / (prmet - dmet) Else 
     VasicekCIRpaluk = r End If 
End Function
```